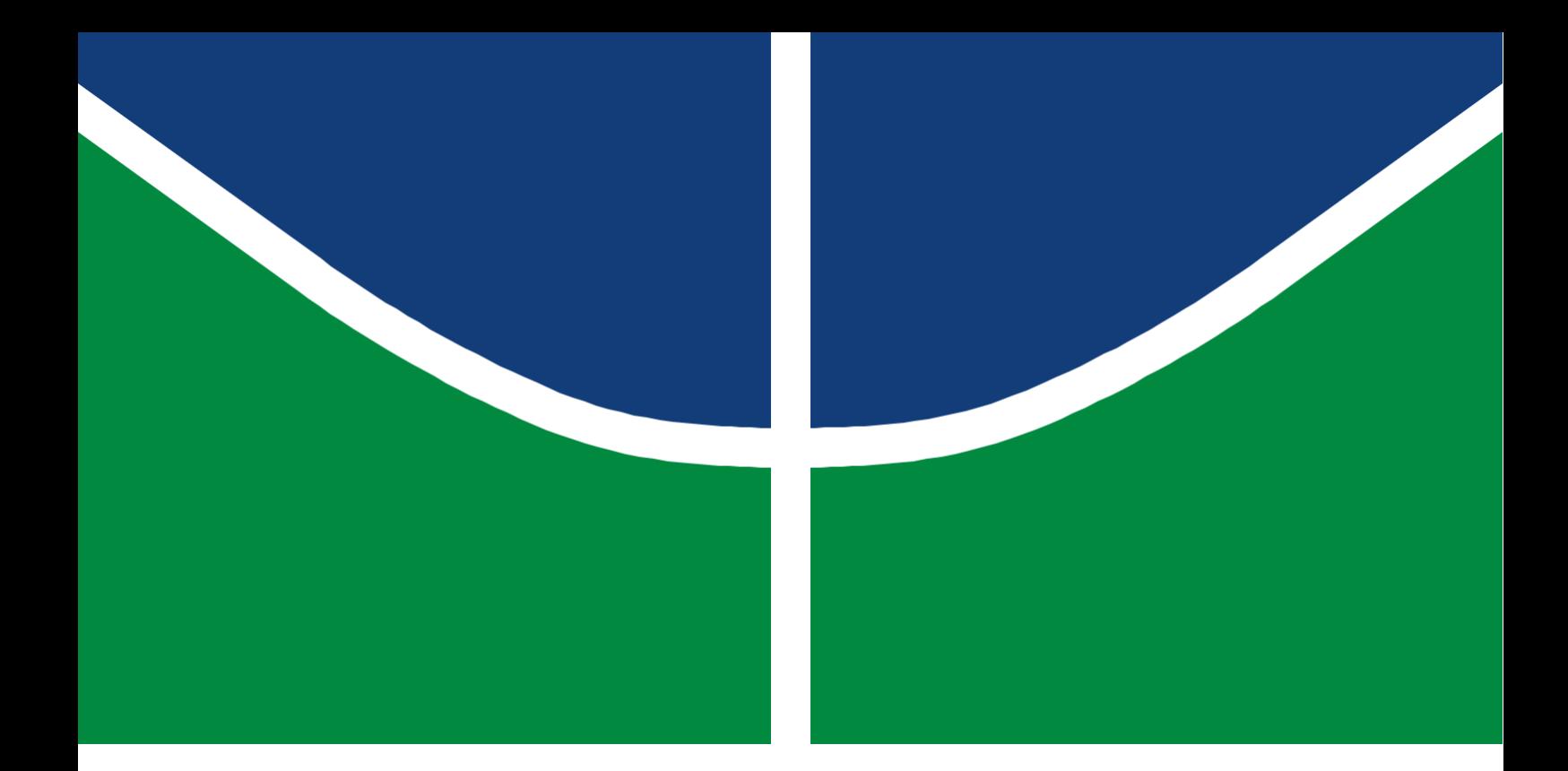

## PROJETO FINAL DE GRADUAÇÃO

## **ESTUDO DE DIMENSIONAMENTO DO SATÉLITE**

## **GEOESTACIONÁRIO DE DEFESA E COMUNICAÇÕES**

## **ESTRATÉGICAS 1 EM ÂMBITOS DE COBERTURA E CAPACIDADE**

**Bruno Silva Rodrigues**

**Brasília, janeiro de 2023**

## **UNIVERSIDADE DE BRASÍLIA**

FACULDADE DE TECNOLOGIA

### UNIVERSIDADE DE BRASILIA Faculdade de Tecnologia Curso de Graduação em Engenharia de Redes de Comunicação

### PROJETO FINAL DE GRADUAÇÃO

# **ESTUDO DE DIMENSIONAMENTO DO SATÉLITE GEOESTACIONÁRIO DE DEFESA E COMUNICAÇÕES ESTRATÉGICAS 1 EM ÂMBITOS DE COBERTURA E CAPACIDADE.**

#### **Bruno Silva Rodrigues**

*Relatório submetido como requisito parcial de obtenção de grau de Engenheiro de Redes de Comunicação*

Banca Examinadora

Prof. Dr. William Ferreira Giozza, ENE/UnB *Orientador*

Prof. Dr. Georges Daniel [Amvame](http://www.ene.unb.br/index.php/component/professores/index.php?option=com_professores&view=professores&layout=perfil&id=133) Nze. ENE/UnB *Examinador interno*

**Brasília, janeiro de 2023**

#### **FICHA CATALOGRÁFICA**

#### Rodrigues, Bruno Silva

Estudo de Dimensionamento do satélite geoestacionário de defesa e comunicações estratégicas 1 em âmbitos de cobertura e capacidade.

[Distrito Federal] 2023.

(FT/UnB, Engenheiro, Redes de Comunicação, 2023). Projeto Final de Graduação na Universidade de Brasília. Faculdade de Tecnologia, Departamento de Engenharia Elétrica.

#### **REFERÊNCIA BIBLIOGRÁFICA**

RODRIGUES, BRUNO SILVA, (2023). Estudo de Dimensionamento do satélite geoestacionário de defesa e comunicações estratégicas 1 em âmbitos de cobertura e capacidade. Projeto Final de Graduação em Engenharia de Redes de Comunicação, Publicação FT. Faculdade de Tecnologia, Universidade de Brasília, Brasília, DF.

#### **CESSÃO DE DIREITOS**

AUTOR: Bruno Silva Rodrigues

Estudo de Dimensionamento do satélite geoestacionário de defesa e comunicações estratégicas 1 em âmbitos de cobertura e capacidade.

GRAU: Engenheiro ANO: 2023

concedida à Universidade de Brasília permissão para reproduzir cópias deste Projeto Final de Graduação e para emprestar ou vender tais cópias somente para propósitos acadêmicos e científicos. O autor reserva outros direitos de publicação e nenhuma parte desse Projeto Final de Graduação pode ser reproduzida sem autorização por escrito do autor.

Bruno Silva Rodrigues 31/01/2023 Brasília, DF.

#### **Dedicatória**

*Dedico este trabalho à minha família, aos meus amigos, professores e a Deus. Bruno Silva Rodrigues*

#### **Agradecimentos**

*Agradeço imensamente à minha família por me proporcionar meios para que conseguisse, mesmo que em momentos de dificuldade desenvolver meus objetivos nessa caminhada de graduação, sem dúvidas são a minha base e tudo que tenho até hoje são resultados do que fizeram por mim. Minha mãe Cristina Lúcia e minha irmã Marcela Fernanda em especial, as quais são meu espelho, para me tornar cada vez uma pessoa melhor.*

*Agradeço ao Wagner Alberto, grande amigo da UnB que sempre esteve presente e me ajudando durante a graduação, dividimos momentos incríveis na universidade que serão estendidos pro resto de nossas vidas, também agradeço ao Pedro Henrique pela ajuda em diversas matérias e momentos de desenvolvimento, nossas conversas e amizade foram importantíssimas nessa caminhada.*

*Agradeço especial aos meus chefes de estágio no [Ministério](https://www.gov.br/mcti/pt-br) da Ciência, [Tecnologia](https://www.gov.br/mcti/pt-br) e Inovação, William Zambelli e Roberto Colletti, que me proporcionaram momentos incríveis de desenvolvimento,*

*Agradeço a um grande amigo, Jaziel Vitoriano, que desde a infância divide comigo momentos incríveis, são anos de amizade, que foram fortalecidos na UnB e estaremos juntos pro resto de nossas vidas.*

*Agradeço também a Tarik Yuri, amigo, colega de trabalho, que me apresentou diversos negócios e modelos, responsável e muito pelo meu desenvolvimento, gratidão eterna.*

*Obrigado a todos colegas pelo imenso apoio, sem o qual eu não estaria onde estou hoje. O maior aprendizado que levo desses anos de graduação na UnB é que quando estamos cercados de verdadeiros amigos, conseguimos melhores resultados.*

*Bruno Silva Rodrigues*

#### **RESUMO**

Este trabalho dá continuidade ao Projeto Final de Graduação intitulado "Estudo de Dimensionamento do Satélite Geoestacionário de Defesa e Comunicações Estratégicas 1(SGDC-1) em âmbitos de cobertura e capacidade". O trabalho se propõe a demonstrar as principais características do satélite, estimar o valor agregado na sociedade brasileira, tanto no meio militar, quanto no principal objetivo, que é atender ao Plano Nacional Brasileiro de Banda Larga(PNBL) que foi uma iniciativa do Governo Federal com o objetivo principal de massificar o acesso à Internet em banda larga no país, principalmente nas regiões mais carentes dessa tecnologia. Dessa forma, este trabalho busca mensurar e apresentar as características do SGDC-1 em termos de cobertura, cálculos de balanço de potência e enlace, em diversas localidades do país utilizando modelos e simulações que mais se aproximem da realidade geográfica brasileira, envolvendo vários casos de uso, com reuso ou não de frequência, e variando a atenuação da chuva, gerando assim material com riqueza de dados e cenários, para analisarmos o impacto do SGDC-1 e seus possíveis projetos futuros.

Palavras Chave: Comunicação via satélite, Cálculo de Enlace, Banda Larga Fixa , Atenuação de Banda Ka por Chuva, Reuso de Frequência e Satélite Geoestacionário de Defesa e Comunicações Estratégicas 1

#### **ABSTRACT**

This work is a continuation of the Final Graduation Project entitled "Dimension Study of the Geostationary Defense and Strategic Communications Satellite 1" in areas of coverage and capacity", This work proposes to demonstrate the main characteristics of the satellite, and the real value increased in the Brazilian society, in the military environment and in the main objective, which is to consolidate the Brazilian National Broadband Plan (PNBL), which was an initiative of the Federal Government with the main objective of expanding access to broadband internet in the country, mainly in the dark spot regions. Therefore, this work should be able to measure and present the characteristics of the SGDC-1 in terms of coverage, power balance and link budget calculations, in several locations in Brazil, using models and simulations that are closer to the Brazilian geographic reality, involving several use cases, with reuse or not of frequency, and varying the attenuation of rain, thus generating reliable material for analyzing the SGDC-1 and its possible future projects.

Keywords: Satellite Communication, Link Budget Calculation, Fixed Broadband, Rain Attenuation in Ka Band, Frequency Reuse and Geostationary Satellite for Defense and Strategic Communications 1

# **SUMÁRIO**

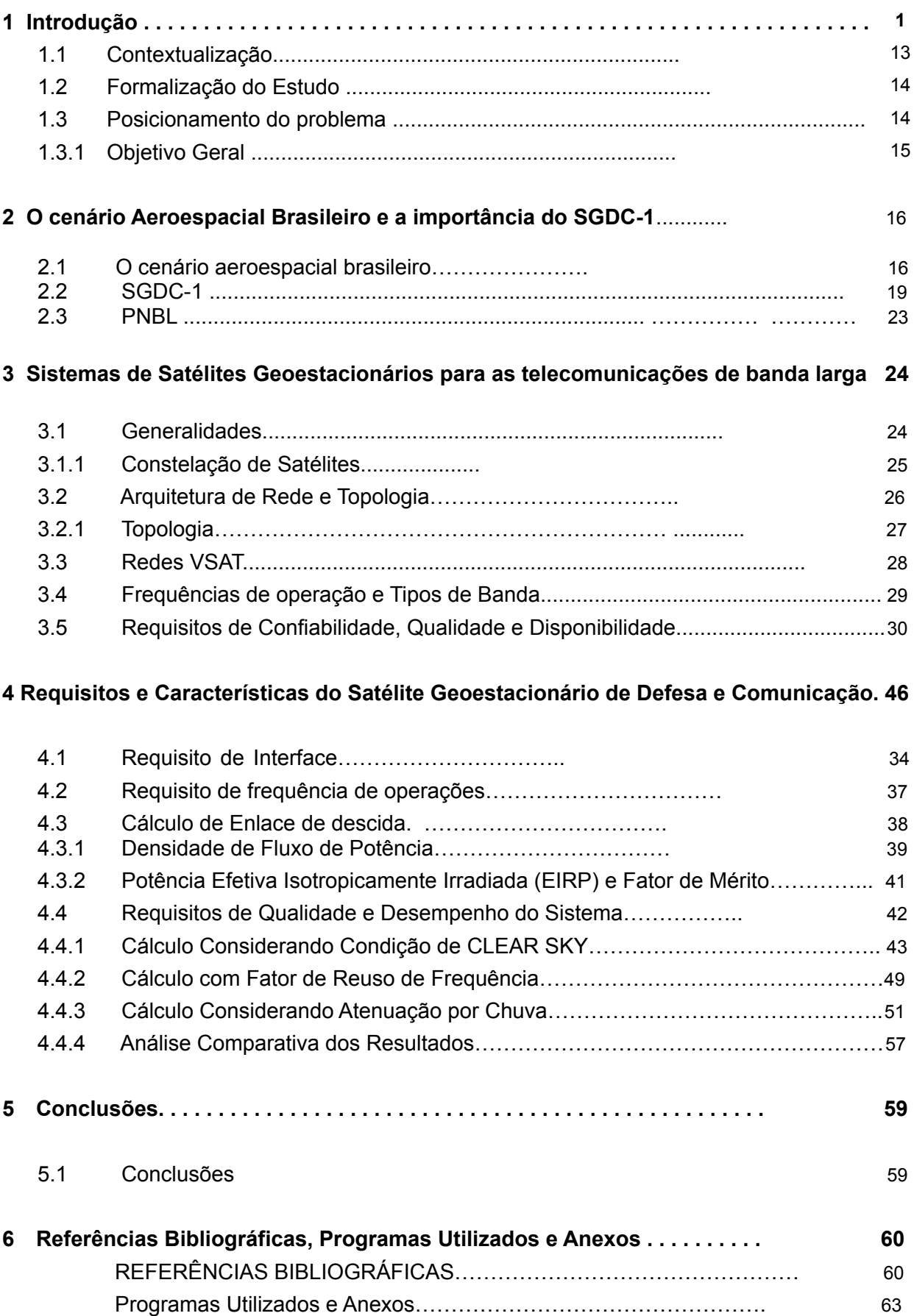

# **LISTA DE FIGURAS**

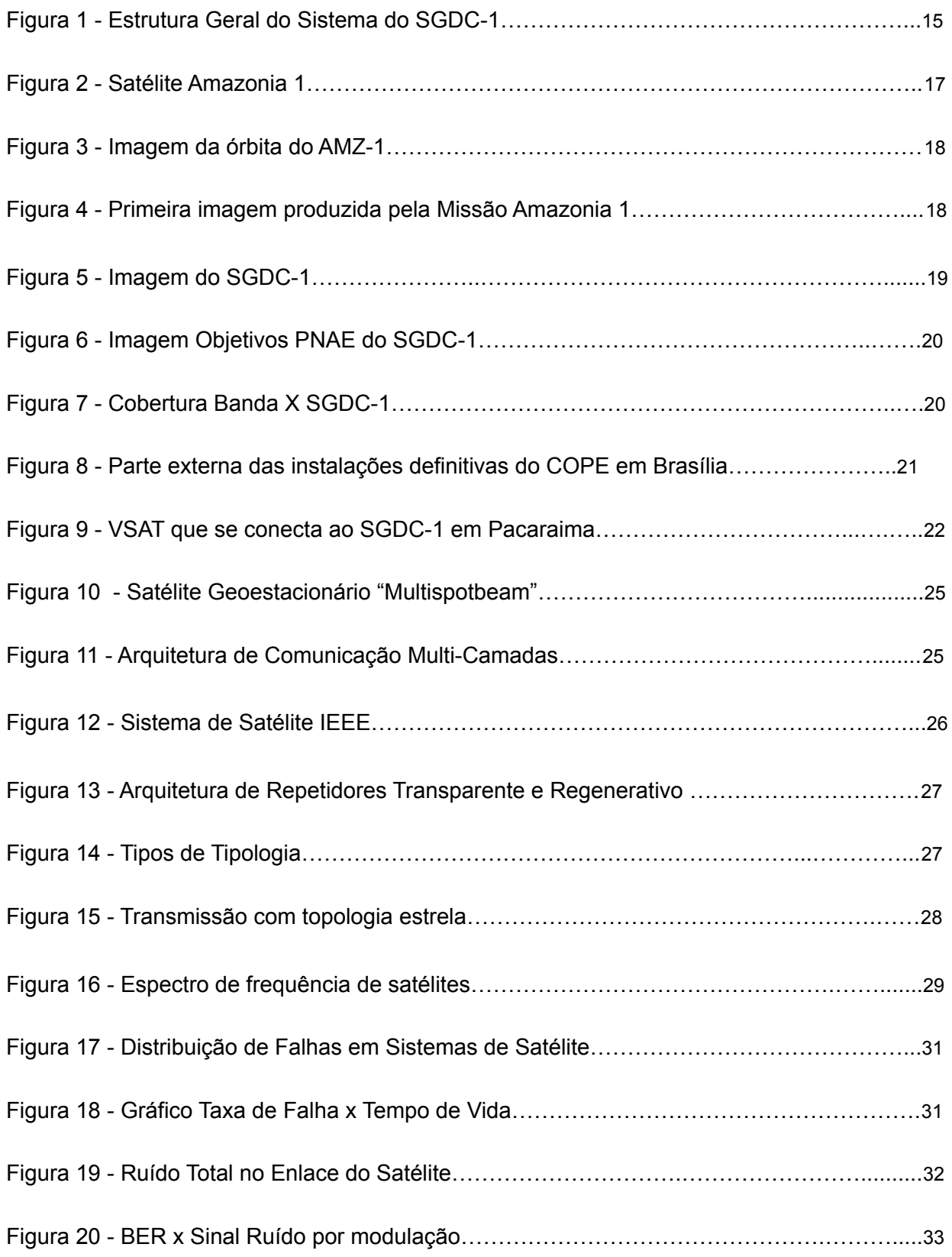

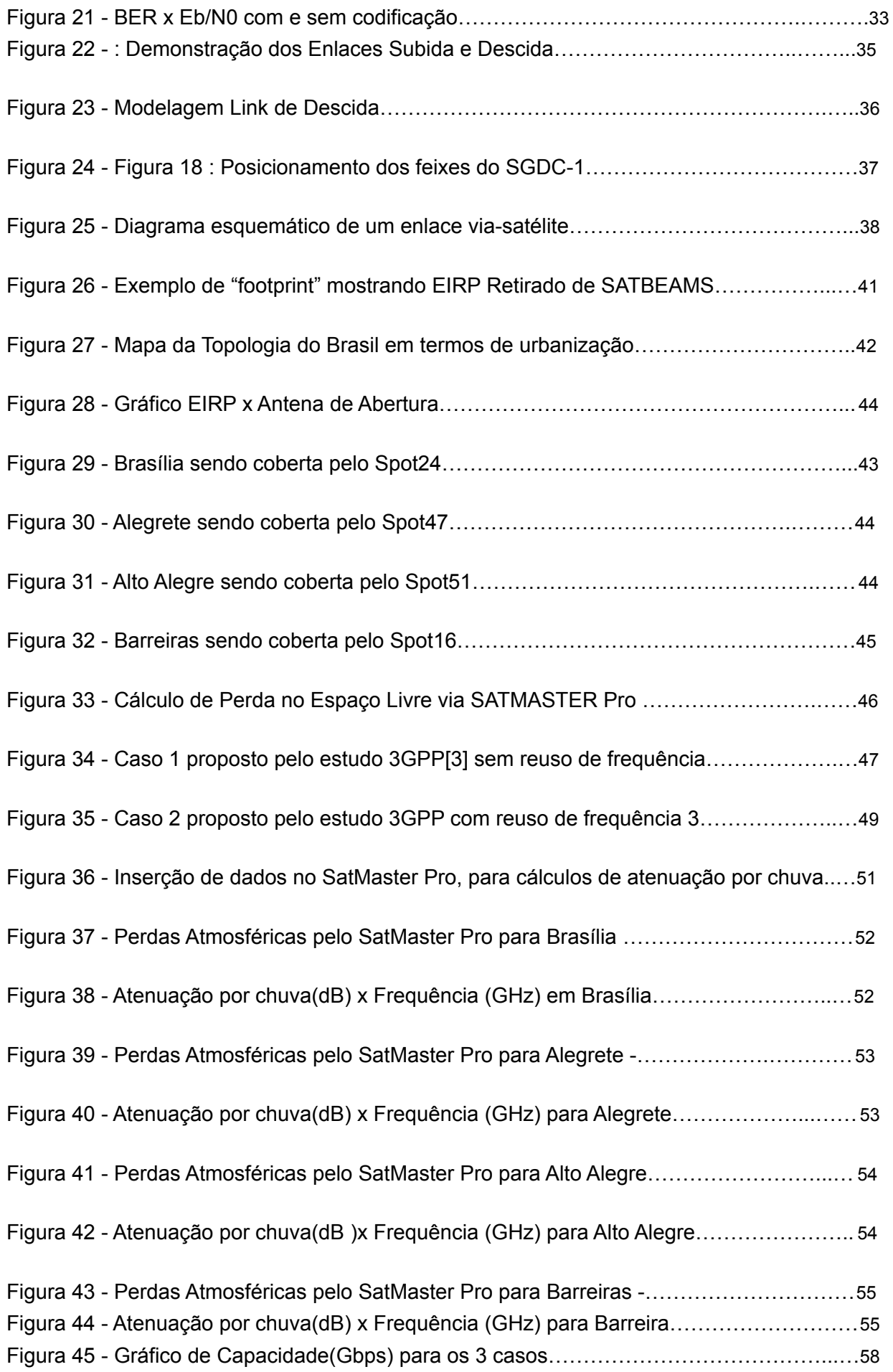

# **LISTA DE TABELAS**

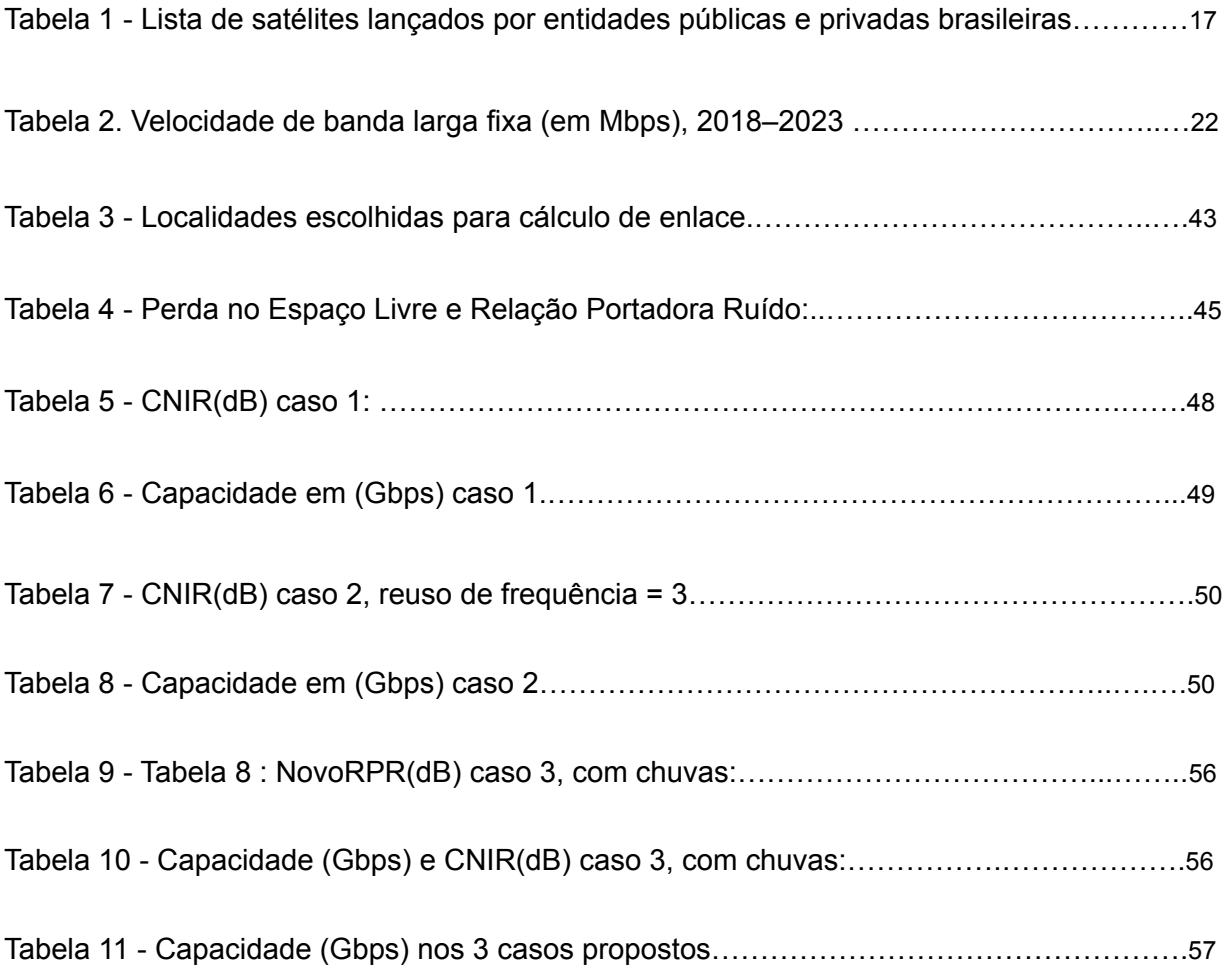

# **ACRÔNIMOS**

3GPP - *3rd Generation Partnership Project* ANATEL - Agência Nacional de Telecomunicações CIR - *Carrier-Interference Ratio* CNIR - *Carrier-Noise Interference Ratio* CNR - *Carrier-Noise Ratio* DVB - *Digital Video Broadcasting* EIRP - *Effective Isotropic Radiated Power* HTS - *High Throughput Satellite* IBGE- Instituto Brasileiro de Geografia e Estatística IEEE - *Institute of Electrical and Electronics Engineers* IMT - *International Mobile Telecommunications* INPE - Instituto Nacional de Pesquisas Espaciais. ITU - *Radiocommunication Sector* MF - *Multi Frequency* MTTF - *Mean Time To Failure* NTN - *Non-Terrestrial Networks* PFD - *Power Flux Density* PNAE - Plano Nacional de Atividades Espaciais PNBL: Plano Nacional de Banda Larga RCS2 - *Second Generation Return Channel Satellite* SGDC-1 - Satélite Geoestacionário de Defesa e Comunicações Estratégicas 1 TCP - *Transmission Control Protocol* TDM - *Time Division Multiplexing* TDMA - *Time Division multiple Access* UIT - União Internacional de Telecomunicações VISIONA: - *Visiona Space Technology* VSATS - *Very Small Aperture Terminal*

# **Capítulo 1**

# **Introdução**

#### **1.1 Contextualização**

A infraestrutura de satélites tem sido uma alternativa de ampliação das tecnologias de informação e comunicação espacial a serviço das redes de comunicações. Seu desenvolvimento engloba altos investimentos e gera uma gama de alternativas de aplicações a serem exploradas, com isso o governo federal brasileiro criou um programa com o objetivo de prover cobertura de serviços de Internet a 100% do território nacional, como forma de promover a inclusão digital e fortalecer o Plano Nacional de Banda Larga(PNBL). O Satélite Geoestacionário de Defesa e Comunicações Estratégicas (SGDC-1), um objetivo antigo do governo brasileiro, por ser um país de dimensões continentais, permite necessário alcançar comunicações estratégicas nacionais e fortalecer a conectividade no meio rural em locais isolados.

O SGDC-1 passou de uma propaganda política, para um problema extremamente caro aos cofres brasileiros. Os problemas de leilão de banda, preços exorbitantes, atraso de lançamentos e montagens evidenciaram várias possíveis deficiências em sua possibilidade de integrar nacionalmente a Internet por meio de sua banda e sua real capacidade de desenvolvimento comunitário e tecnológico, como uma forma de gerar progresso socioeconômico. Por outro lado, a necessidade de se ter uma banda dedicada a comunicações estratégicas nacionais, buscando fortalecer a soberania nacional, através do uso militar, permite justificar o alto valor do satélite e sua capacidade de entregar internet em locais remotos. De acordo com o Ex-ministro de Estado da Ciência, Tecnologia e Inovações do Brasil, Marcos Pontes, durante uma entrevista com membros do alto escalão do governo, o SGDC-1 irá proporcionar um ganho imenso na capacidade de Banda X, usada em comunicaçõe militares, porém o principal objetivo e função, é levar conexão a locais remotos que não possuem uma conectividade efetiva.

#### **1.2 Formalização do Estudo**

Este trabalho consiste em um estudo do sistema de telecomunicações espaciais do Satélite Geoestacionário de Defesa e Comunicações (SGDC-1), por meio de uma análise de suas características de propagação de micro-ondas nas bandas Ka e X, de sua capacidade de Banda Larga para uso base pelo Plano Nacional de Banda Larga e para o Sistema de Defesa Brasileiro, de forma dedicada para garantir soberania nacional em termos de comunicações estratégicas de governo. Além disso, este trabalho descreve a breve história do SGDC-1, envolvendo a sua conexão ao Backbone Telebrás e seus principais problemas (adiamento, leilão de banda, valores altíssimos etc).

Este trabalho é baseado em cálculos e análises com informações públicas do SGDC-1, estudos apresentados pela Telebrás e Visiona, e apresenta comparações com satélites do mesmo porte do SGDC-1, estimando assim suas funcionalidades e a real capacidade de atender ao Plano Nacional de Banda Larga (PNBL).

#### **1.3 Posicionamento do Problema**

As limitações impostas pela baixa qualidade e o alto custo da Internet móvel no Brasil, (3G ou 4G) que reduziu enquanto a Internet fixa aumentou, fazendo com que, pela primeira vez na história do país, segundo estudo do IBGE, a proporção de domicílios com acesso à banda larga fixa superasse a da banda larga móvel, ainda deixa milhares de famílias, escolas, sem acesso a uma internet de qualidade. Nesse sentido, o Plano Nacional de Banda Larga (PNBL), através do SGDC-1 promete fornecer uma cobertura de serviços de Internet a 100% do território nacional, como uma de forma de promover a inclusão digital, além de fornecer um meio seguro e soberano para as comunicações estratégicas do Governo Federal. Diversos problemas adiaram o lançamento do satélite e postergaram programas e o avanço dessa Internet via satélite em locais remotos, com isso se gerou bastante desconfiança em relação a real capacidade do programa de telecomunicações, visto que foi utilizado amplamente como propaganda política durante os governos.

O Brasil por ser um país com dimensões continentais, sendo que divide quatro fusos horários, cria um ambiente complexo para se prover uma Internet via satélite e um sistema inteligente que possa gerar um sinal de qualidade capaz de atender todo o território nacional. Para implantar essa Internet via satélite, ao analisar a cobertura, é preciso entender a real capacidade e o avanço das instalações de VSAT *(Very Small Aperture Terminal)* no país.

#### **1.3.1 Objetivo Geral**

Apresentar, analisar e verificar o desempenho de um sistema proposto de telecomunicações via satélite geoestacionário de defesa e comunicações (SGDC-1), O trabalho destaca a importância do SGDC-1 na implementação do Plano Nacional de Banda Larga, tendo em vista as limitações impostas à propagação de sinal por desvanecimentos nas bandas de micro-ondas que impactam na qualidade e na disponibilidade dos serviços de telecomunicações via satélite multimídia (banda larga) para suporte à prestação de serviços via satélite com cobertura sobre o Brasil. O trabalho inclui simulações e cálculos amostrais de balanço de potência de enlaces, dados obtidos em estudos, analisando a Conexão ao Backbone Telebrás, 5 gateways (4 principais + 1 *backup*) localizados em Brasília, Rio de Janeiro, Florianópolis, Campo Grande e Salvador (*backup*) e 67 *high-power spot-beams* distribuídos em todo território nacional. Os locais escolhidos para os cálculos e simulações consistem em experimentar cenários bons, e também locais onde existe um impedimento para a chegada do sinal, como por exemplo a atenuação atmosférica, distância maior da antena para o satélite, densidade populacional e sobreposição de feixes. A Figura 1 mostra o cenário geral estrutural do SGDC-1, a parte verde do esquemático representa os centros de controle, sendo o principal em Brasília e o Reserva no Rio de Janeiro, a parte em azul-escuro representa o centro de gerenciamento, onde temos os centros de operação de controle das bandas X e Ka, que se interliga com os gateways, integrando o BackBone do PNBL, retirado do estudo da Visiona [1].

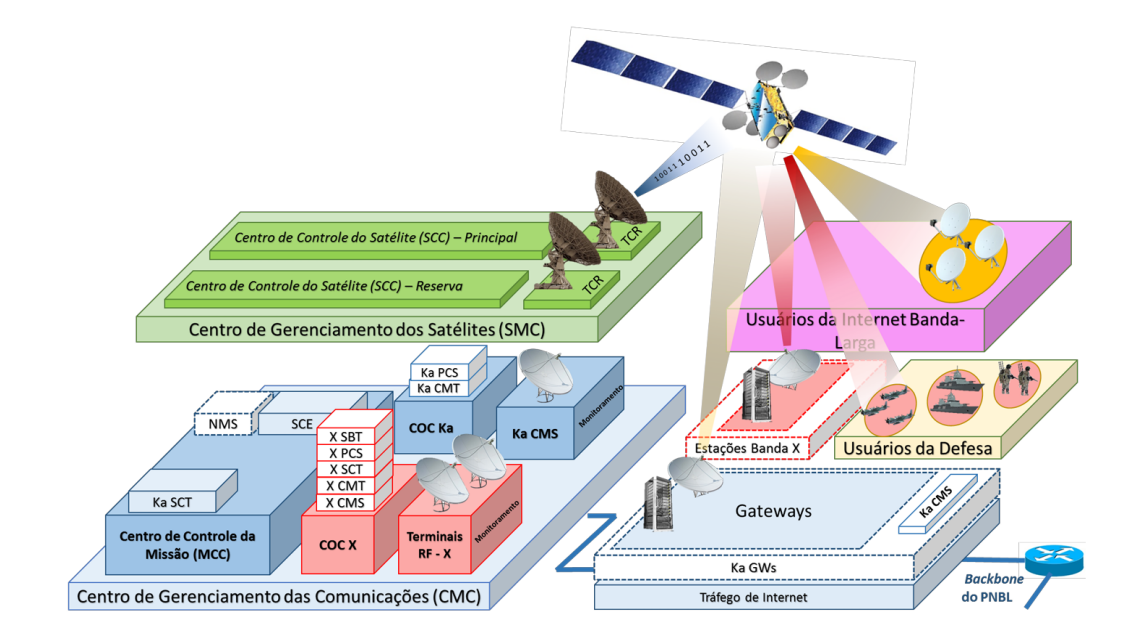

Figura 1 : Estrutura Geral do Sistema do SGDC-1 [1]

## **Capítulo 2**

# **O Cenário Aeroespacial Brasileiro e a importância do SGDC-1**

#### **2.1 O Cenário Aeroespacial Brasileiro**

O Brasil é um país líder na América Latina, em termos econômicos, populacionais e possui a quinta maior extensão territorial do mundo. Dessa forma, os satélites se aplicam como as ferramentas adequadas para contribuir com o monitoramento constante do território nacional e das fronteiras, bem como viabilizam as comunicações de longa distância.

O real investimento e avanço espacial ocorreu principalmente durante o regime militar (1964-1985), onde tivemos o projeto Brasil-Potência, que buscou maiores investimentos no campo aeroespacial. Ao elevar a Política Espacial à condição de Política de Estado, o governo brasileiro concretiza o interesse estratégico e geopolítico das atividades espaciais, e prioriza a autonomia e a soberania do Brasil. Assim, foi criado o Programa Nacional de Atividades Espaciais (PNAE) que deverá atender às necessidades estratégicas das Forças Armadas e da sociedade brasileira

Nas décadas seguintes, o Brasil estabeleceu sua própria Agência Espacial Brasileira (AEB), desenhou os primeiros programas de pós-graduação voltados para a formação das próximas gerações de cientistas e engenheiros aeroespaciais, enviou o primeiro brasileiro à Estação Espacial Internacional (ISS), lançou vários satélites de coleta de dados e satélites de sensoriamento remoto, cooperou em projetos bem-sucedidos de satélites com países como China e estabeleceu infraestruturas terrestres significativas no país, como o Centro de Lançamento de Alcântara, no estado do Maranhão. Até 2021, as empresas brasileiras – públicas e privadas – lançaram cerca de 18 satélites, principalmente de observação da Terra, conforme mostrado na Tabela 1.

Tabela 1. Lista de satélites lançados por entidades públicas e privadas brasileiras [2]

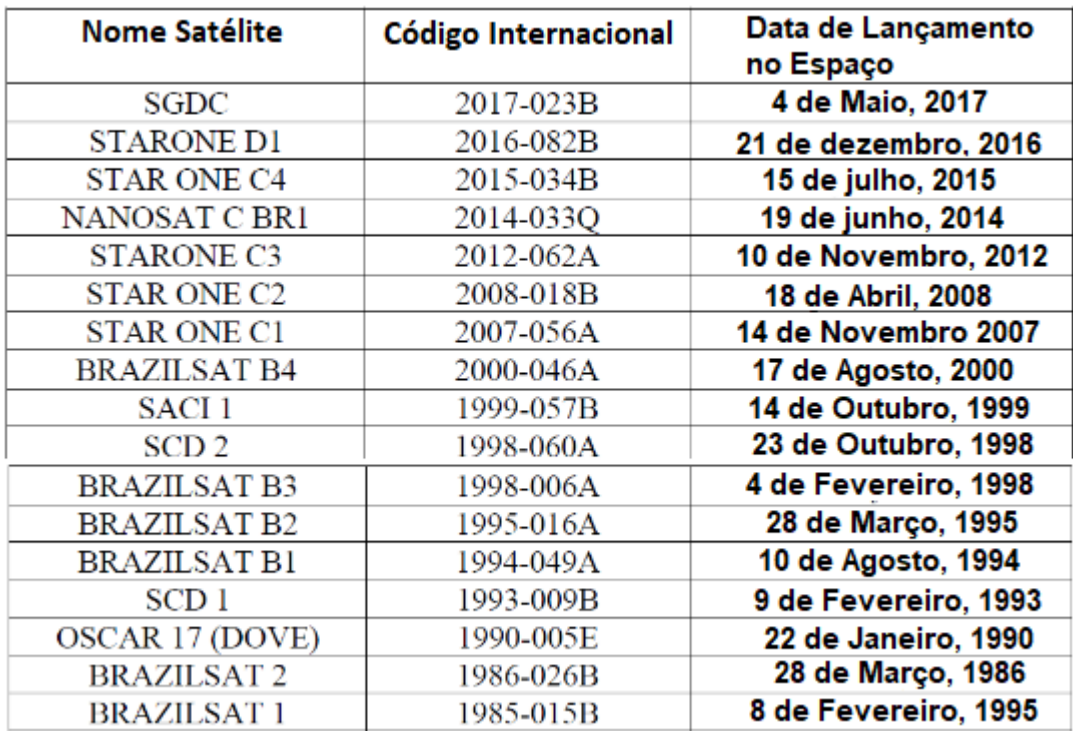

Grande parte desses satélites podem ser classificados como nanossatélites, sendo que apenas 9 deles foram produzidos completamente no Brasil. Em 28 de fevereiro de 2021, o Amazônia-1 (AMZ-1), primeiro satélite de observação construído inteiramente no Brasil, foi lançado e pouco tempo depois iniciou sua operação, que será comandada pelo INPE e possui uma vida útil de aproximadamente três anos mostrado na Figura 2.

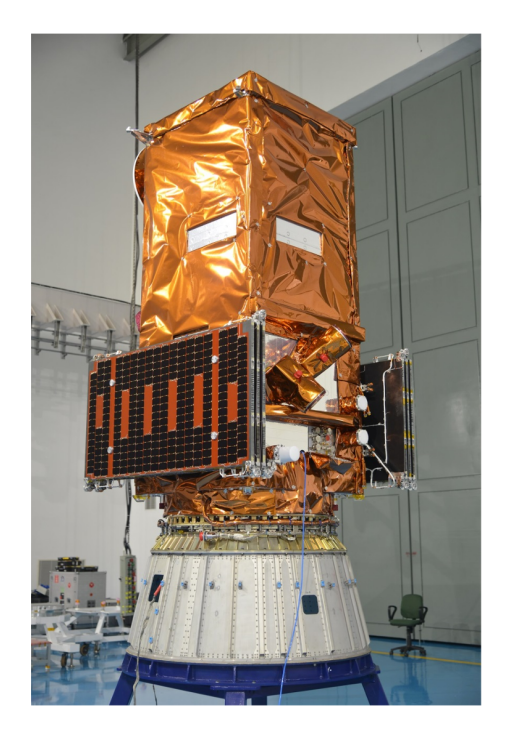

Figura 2 : Satélite Amazonia 1 em preparação para o lançamento [3]

O satélite AMZ-1 está operacional em uma órbita polar sol síncrona Figura. 3 congelada numa altura de ~750km, com horário de passagem às 10:30 da manhã na descendente, isto é, cruzando o Equador terrestre de Norte para Sul, com período de revisita de 5 dias, o que permite o imageamento do Brasil inteiro a cada 5 dias. A Figura 4 mostra uma imagem WFI ( Câmera de Amplo Campo de Visada) cobrindo a grande São Paulo, parte do Vale do Paraíba e Ilha Bela.

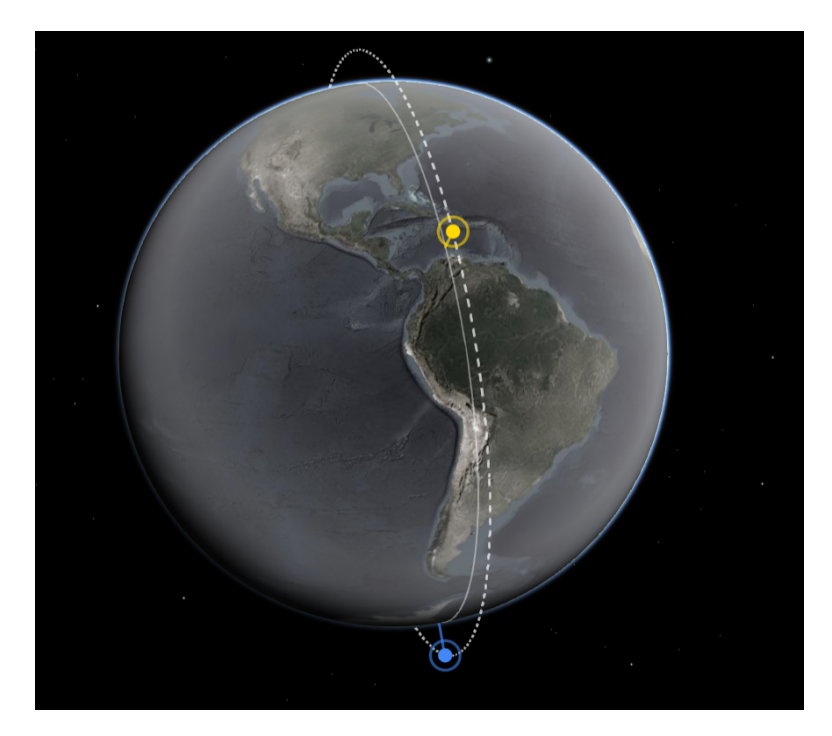

Figura 3 : Imagem da órbita do AMZ-1 retirada de SatelliteXplorer, pontos amarelo e azul mostram respectivamente perigeu e apogeu. [4]

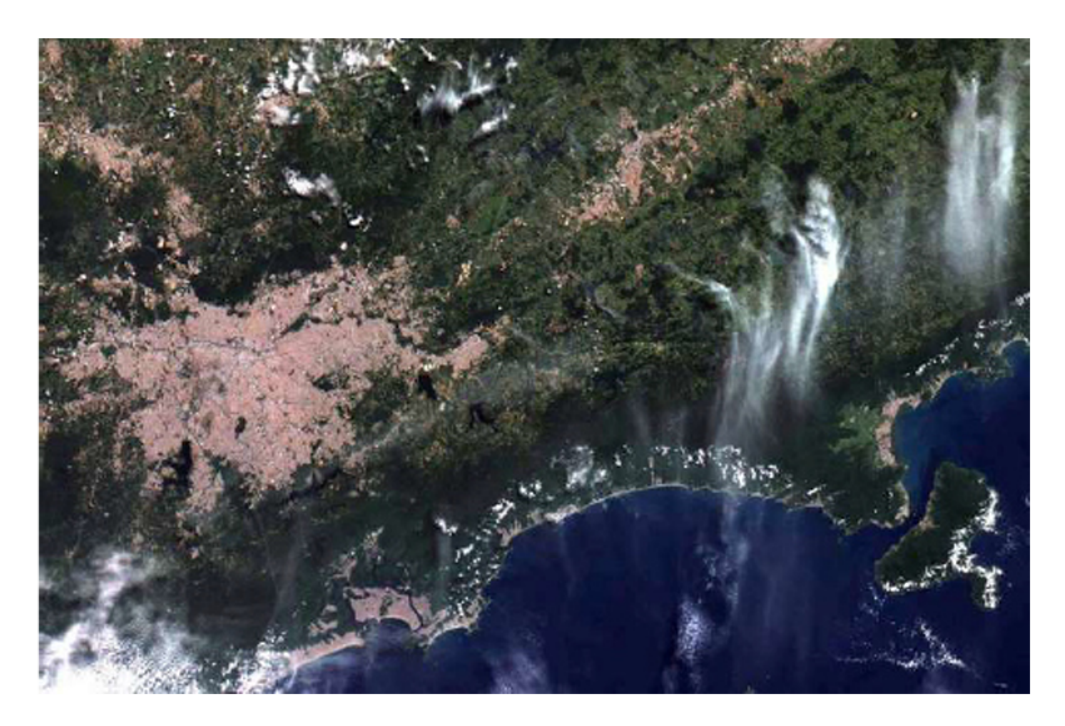

Figura 4 : Primeira imagem produzida pela Missão Amazonia 1 em 03/03/2021: Região metropolitana de São Paulo, Vale do Paraíba e Ilha Bela. [3]

## **2.2 O Satélite Geoestacionário de Defesa e Comunicações Estratégicas (SGDC-1)**

Operando na órbita geossíncrona equatorial classificada como (GEO) próximo aos 35.000 quilômetros acima do território brasileiro, o SGDC-1 é o primeiro satélite de comunicação com propriedade e sendo operado pelo governo do país com cobertura em todas as cinco regiões do Brasil. Da região da bacia amazônica às fronteiras meridionais com o Uruguai e de porções próximas à região andina até costa atlântica, pode-se também classificar o SGDC-1 como um integrador territorial para uma capacidade sem precedentes para a transmissão de dados.

O Satélite Geoestacionário de Defesa e Comunicações Estratégicas é considerado o maior projeto de telecomunicações no Brasil dos últimos 20 anos. Ele é oriundo de um acordo bilateral firmado com a França. A Telebrás e a EAB foram responsáveis por estabelecer os planos e metas para realização do projeto. Outras empresas também participaram com acordos de subvenção econômica, uma forma de investir em troca de transferência de tecnologia, e participação nas áreas de propulsão, potência, estruturas mecânicas, dentre outros. A Figura 5 ilustra os componentes do SGDC-1

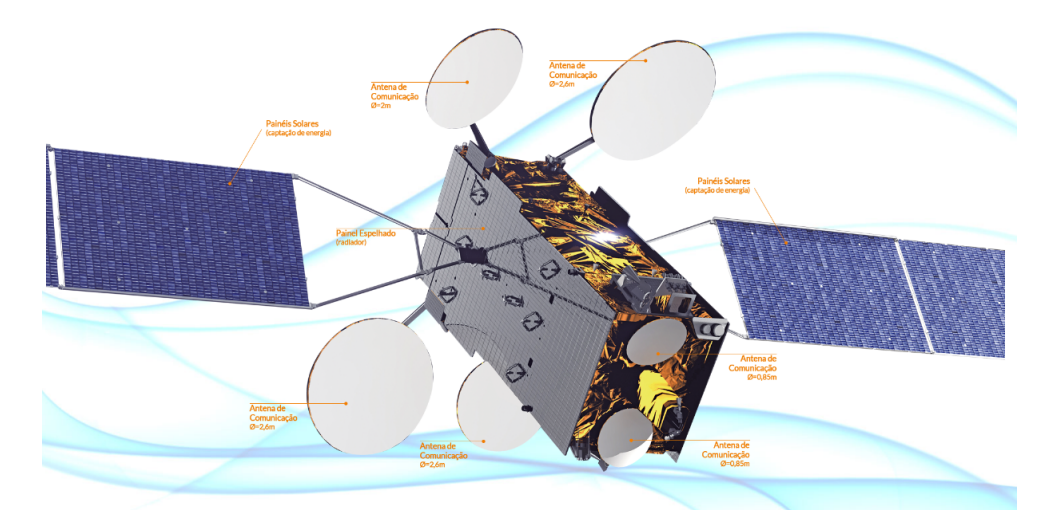

Figura 5 : Imagem do SGDC-1 por VISIONA [1]

O investimento econômico chegou próximo aos 3 bilhões de reais para os cofres públicos, orçamento considerado fora dos padrões para satélites com as mesmas características de lançamento e capacidade do SGDC. Seus principais objetivos estratégicos segundo o Programa Nacional de Atividades Espaciais são listados na Figura 6. Busca-se também, promover a inclusão digital; tornar a indústria nacional tecnologicamente mais competente, inovadora e competitiva nos mercados interno e externo. Suas principais aplicações são, comunicações seguras em benefício civil e militar; prover acesso em locais remotos a Internet banda larga, atendendo ao Programa Nacional de Banda Larga.

| <b>PROJETOS MOBILIZADORES E ESTRUTURANTES</b>                          | <b>RESULTADOS/IMPACTOS</b>                                                                                                    |
|------------------------------------------------------------------------|----------------------------------------------------------------------------------------------------|
| Satélite Geoestacionário de Defesa<br>e Comunicação Estratégicas (SGDC | > Estabelecimento de uma empresa de<br>sistemas espaciais e melhor estruturação<br>e organização da cadeia produtiva do setor<br>espacial.<br>> Incremento da capacitação tecnológica<br>da indústria nacional no segmento de<br>satélite de intercomunicação e elevação<br>do índice de participação nacional no<br>desenvolvimento e fabricação do segundo<br>satélite geostacionário. |

Figura 6 : Objetivos Estratégicos SGDC-1 segundo PNAE [5]

O satélite SGDC-1 pesa em torno de 5,8 toneladas, e possui 57 transponders, que é o elemento básico para a comunicação via satélite. A função do transponder é receber o sinal proveniente das estações terrenas, transladar sua frequência, amplificá-lo e enviá-lo de volta para a Terra. Os 57 transponders vão ter uma capacidade de 58 Gbps, divididos na Banda Ka ( 20 a 30 GHz) e na banda X ( 7 a 8 GHz). A parte da Banda X, será destinada exclusivamente ao uso militar e representa 30% da capacidade do Satélite, deu ao Ministério da Defesa, um aumento de 2,4 vezes sua capacidade de banda larga, de 2,5 vezes a potência de cobertura regional, de 15 vezes a capacidade de potência nacional, de 2 vezes a capacidade de cobertura regional, de dez vezes a capacidade nacional e 15 vezes na direcionável. A Figura 7 abaixo, ilustra um dimensionamento da cobertura do SGDC-1, a cobertura nacional, que ficará distribuída pelos 67 beams espalhados pelo território nacional, a cobertura regional é composta por feixes na banda Ka e complementado pela Antena Direcionável que pode retransmitir o sinal para algum local específico em minutos suprindo alguma demanda excepcional.

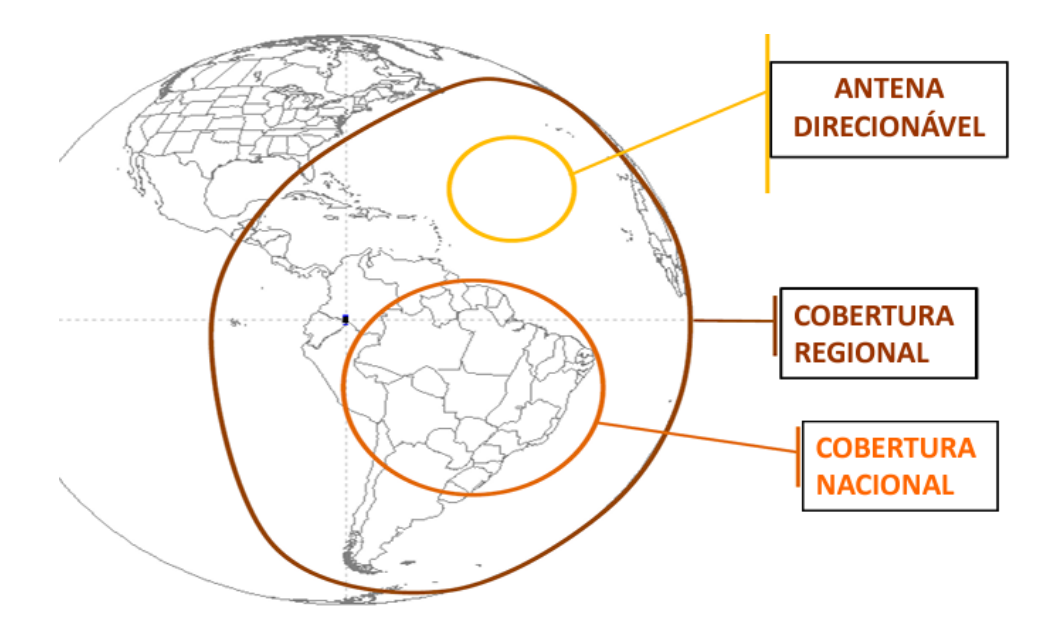

Figura 7 : Exemplo Cobertura ( Banda X ) [6]

O Centro de Operações Espaciais (COPE) e o Centro de Operações Espaciais Secundário (COPE-S) são integrantes de Infraestrutura Aeroespacial brasileira. Eles compõem o segmento de controle da Infraestrutura de Operação Terrestre localizados, respectivamente, em Brasília e no Rio de Janeiro, que permite controlar os veículos do segmento espacial. As instalações provisórias do COPE e do COPE-S foram construídas para abrigar toda a infraestrutura necessária para o controle, operação e monitoramento do SGDC, e no ano de 2017 permitiram garantir o funcionamento contínuo das operações de forma ininterrupta. A Figura 8 ilustra as instalações do COPE em Brasília.

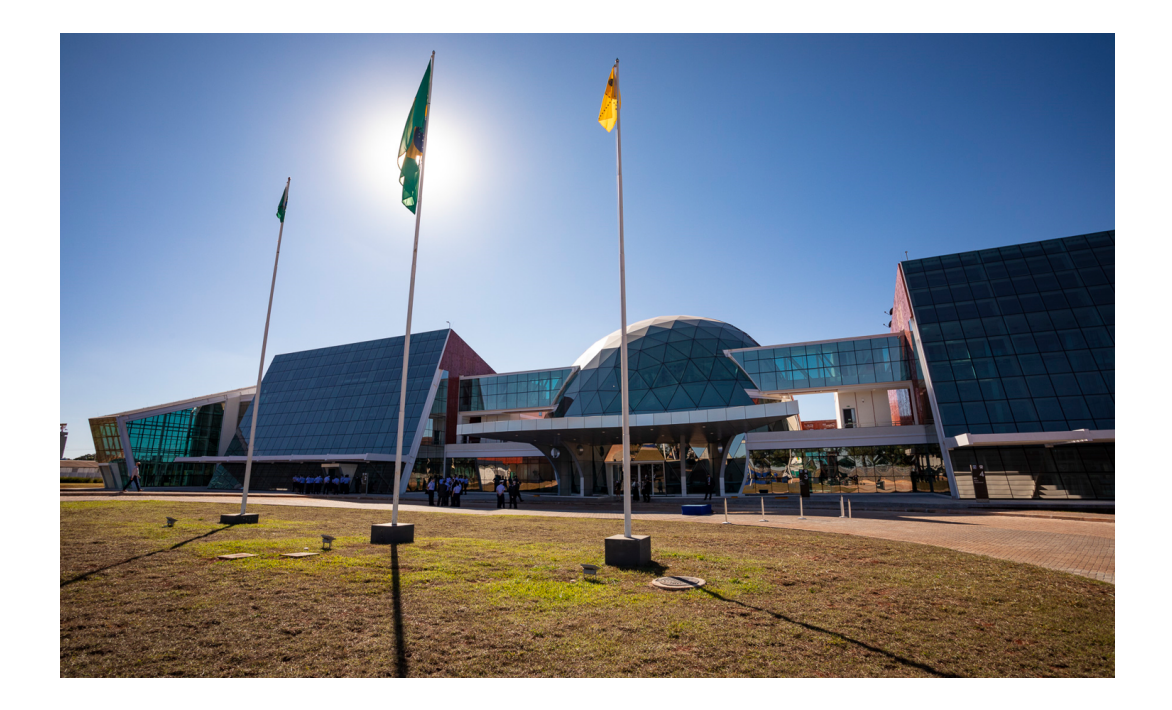

Figura 8 : Parte externa das instalações definitivas do COPE em Brasília [7]

A principal vantagem de se trabalhar em Banda Ka é que o custo do Mbps é mais barato do que nas demais faixas de frequência, e a principal desvantagem é que a atenuação atmosférica devido à chuva é maior do que nas bandas de frequências menores. A Figura 1 mostra o esquema geral de conexão do SGDC-1, que através da conexão com os gateways e aos 67 spotbeams espalhados em todo o território nacional permite que ao instalar as estações terrenas mais populares que existem, que são as VSATs, uma abreviatura para *Very Small Aperture Terminal* em escolas públicas rurais para se conectar com a banda Ka de alta velocidade do SGDC-1, emergem a ideia de grande integração em locais remotos no país.

A Figura 9 ilustra uma instalação de VSAT/SGDC-1 em uma escola pública estadual em Roraima.

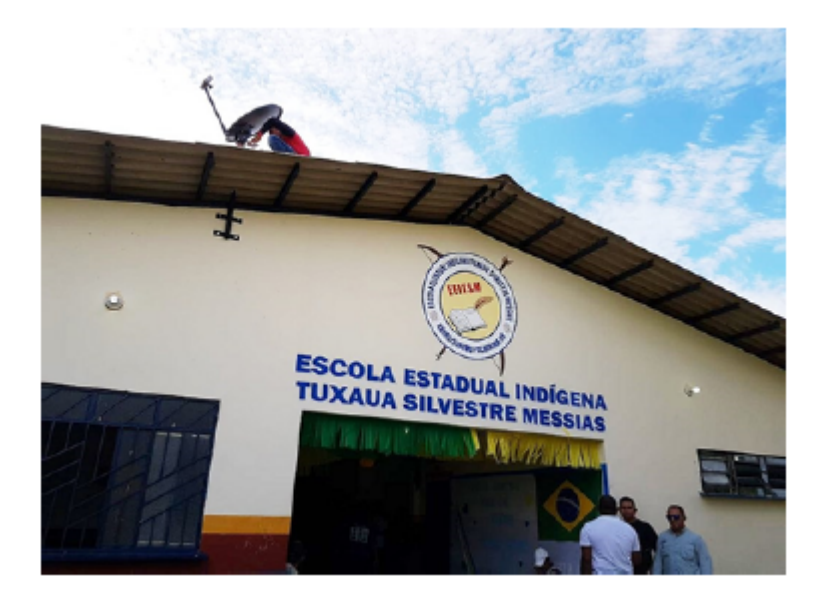

Figura 9. Mostrando a instalação de uma VSAT que se conecta ao SGDC-1 em Pacaraima, Roraima, em uma escola estadual indígena. [2]

O atraso no lançamento do SGDC-1, causou inúmeros prejuízos, tendo em vista que a necessidade de uma Internet cada vez mais rápida ano a ano, gera um desfasamento no serviço, a necessidade de banda larga de alguns anos atrás é bem inferior ao que se necessita nos dias atuais, como podemos ver pela tabela abaixo. Dados retirados do Cisco Annual Internet Report (2018–2023) White Paper [8].

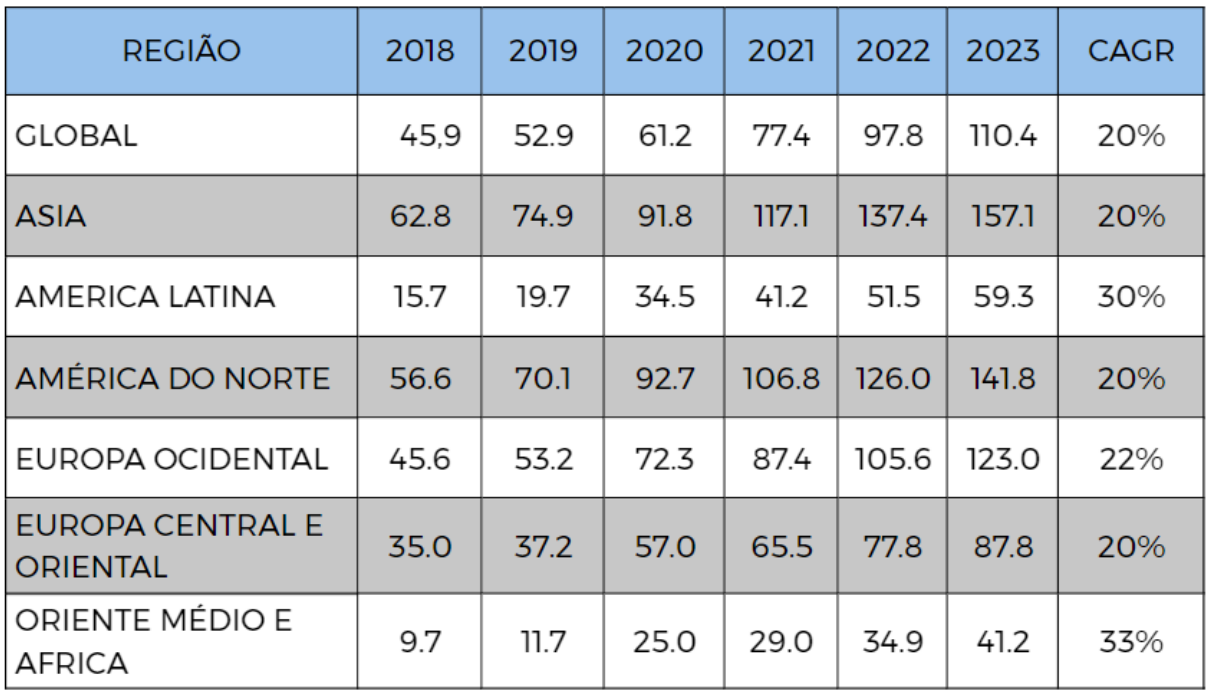

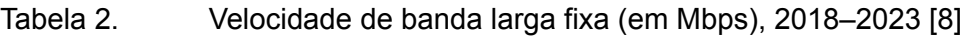

#### **2.3 Plano Nacional de Banda Larga (PNBL)**

O Plano Nacional de Banda Larga (PNBL) instituído por meio do Decreto [7.175/2010](http://www.planalto.gov.br/ccivil_03/_Ato2007-2010/2010/Decreto/D7175.htm) pelo Governo brasileiro e começou a ser implementado em 2011, estabelecendo como um de seus principais objetivos diminuir os preços cobrados pelo acesso à internet e oferecendo possibilidades de conexão por todo o país. O PNBL foi uma das maiores obras de infraestrutura já concebidas no Brasil, envolvendo literalmente todos os municípios brasileiros e milhões de pessoas.

O PNBL foi instalado como uma política gerida pelo Ministério das Comunicações, tendo como proposta inicial difundir a oferta de banda larga no Brasil, promovendo crescimento na capacidade da infraestrutura de telecomunicações. Em 2016, após seis anos e ainda esperando uma atualização, o Programa Nacional de Banda Larga (PNBL) foi encerrado com o fim da vigência dos termos de compromisso assinados com as operadoras.

Essa informação da própria Anatel, por meio de seu relatório anual que traz o balanço do programa até o ano passado, bastante criticado, esclarecia que diversas empresas, com foco na Oi, não estavam cumprindo com seus Planos de Compromisso, com diversas irregularidades, sendo a principal a falta de oferta espontânea do PNBL em diversos municípios. Várias empresas foram notificadas e multadas, porém vários locais ficaram sem oferta de Banda Larga, sem uma conexão de qualidade.

Nas regras do Programa Banda Larga nas Escolas, lançado pelo Governo Federal em 2008, as mesmas operadoras de telefonia fixa são obrigadas a fornecer conectividade para as instituições até 2025. Segundo a Anatel, o requisito mínimo ao final de 2016 (de 2 Mbps de velocidade em download) foi atingido por 98,4% das escolas conectadas. No final desse período, havia 64.078 instituições com o serviço disponível [9].

## **Capítulo 3**

# **Infraestrutura de Satélites e suas Generalidades.**

#### **3.1 Generalidades.**

Serviços de telecomunicações que são baseados em satélites de banda larga, geram um acesso amplo a grandes áreas, o Brasil por ser um país bastante extenso, com dificuldades de gerar uma infra-estrutura básica em todo o território nacional viu no SGDC-1 grandes vantagens para expandir sua cobertura nacional, regional e global, com acessos fáceis de instalar. A infra-estrutura básica necessária suporta múltiplos acessos de milhares de usuários, disponibiliza capacitação para a implantação de redes de acesso de grande porte, com aplicações fixas e móveis.

Os sistemas satélites geossíncronos "multispotbeam'' possuem em sua estrutura base grandes antenas, como ilustrado na Figura 10 , e conseguem ter apresentam maiores ganhos na transmissão e recepção, conseguindo reduzir custos e expandir o alcance através da instalação de pequenas antenas VSAT, USAT e HUB. Disponibilizam serviços de pacotes IP, interconectados com as redes terrestres que possibilitam acessos fixos e móveis a terminais portáteis e transportáveis. As estações satélites fixas no segmento terrestre HUB ou "gateway", detêm alta tecnologia em gestão de recursos adaptativos como modulação-codificação com correção de erro, que aparecem para resolver o maior inconveniente da transmissão, o retardo de propagação, que diminuíram bastante o número de retransmissão de mensagens.

Os novos satélites que trabalham na faixa de micro-ondas Ka e Ku, através de antenas multifeixes são atuantes em células hexagonais, onde ocorre a transmissão de canais com pacotes IP, e assim permitindo o reuso de frequência, gerando aumento significativo na capacidade e cobertura do satélite.

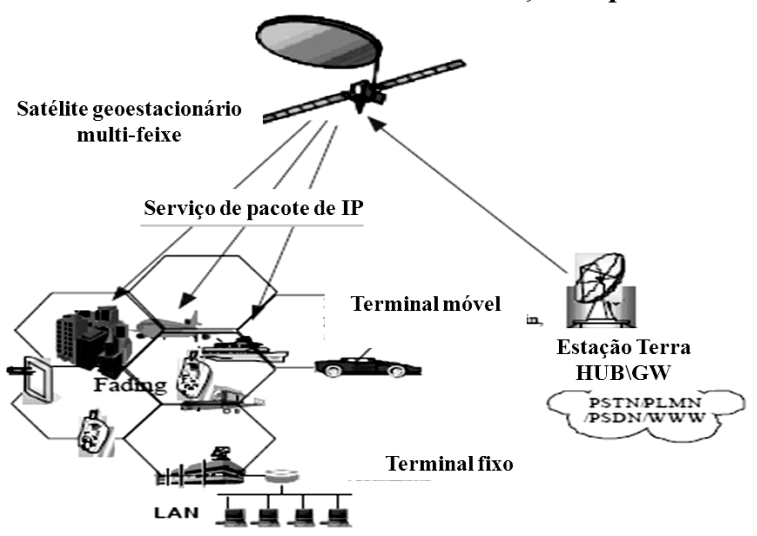

Satélite multi-feixe BackHaul de serviços de pacote IP

Figura 10 : Ilustração de Satélite Geoestacionário "multispotbeam" [10]

#### **3.1.1 Constelação de Satélites**

Um aspecto importante ao analisar as constelações de satélites é a altitude de sua órbita, que afeta severamente a latência da comunicação com a terra, a atenuação que o sinal sofre e sua cobertura. Existem três configurações básicas de órbita: a órbita terrestre baixa (LEO),a órbita terrestre média (MEO) e a órbita geossíncrona (GEO), que é o caso do SGDC-1. As respectivas faixas de altitude são de 500 a 900 km para um satélite (LEO), 5.000 a 25.000 km para (MEO), e 36.000 km para (GEO). Um satélite geo-estacionário pode cobrir cerca de um terço da superfície da Terra, com exceção das regiões polares. A Figura 11 ilustra uma arquitetura de comunicação via satélite multicamadas, onde LAPs (*Low Altitude Platform Stations*) são dispositivos de baixa altitude, HAPs (*High Altitude Platform Stations)* são de alta altitude e VLEO (*Very Low Earth Orbit*) representam dispositivos de órbita muito baixa.

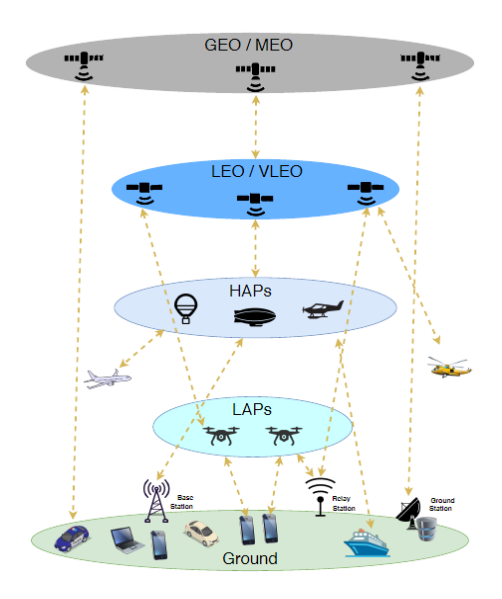

Figura 11 : Ilustração de uma arquitetura de comunicação multi-camadas. [11]

#### **3.2 Arquitetura de Rede e Topologia**

A estrutura básica de um sistema de comunicação via satélite consiste em um satélite espacial, segmentos terrestres incluindo estações *gateways* e instalações terrestres para controle, operações de rede e *backhaul*, e a conexão com os terminais de usuário implantados em plataformas fixas ou móveis (por exemplo, aviões e navios) conforme ilustrado na Figura 12.

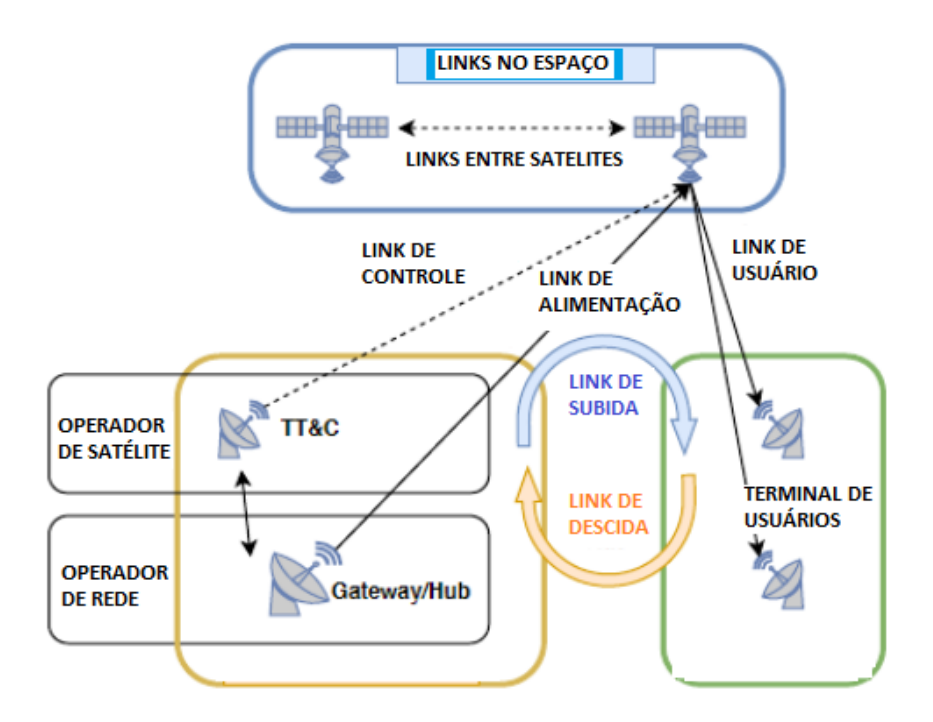

Figura 12 : Exemplo de Sistema de Conexão de Satélite [11]

Uma rede de banda larga com base em sistemas via satélite pode usar tanto uma arquitetura não regenerativa como uma regenerativa, que empregam dois tipos básicos de transponders mostrados na Figura 13: repetidor transparente "bent-pipe" ou repetidor passivo e repetidor regenerativo ou regenerador ativo.

A arquitetura não regenerativa na Figura 13a refere-se a uma arquitetura única, comumente chamada de repetidor transparente. O satélite simplesmente transfere os sinais provenientes dos enlaces direto e reverso de forma transparente. Uma arquitetura regenerativa Figura 13b é resultante do emprego de repetidor regenerativo e fornece funcionalidades adicionais para o satélite. Nos transponders regenerativos os sinais que chegam são convertidos para frequência intermediária e depois demodulados. Então o sinal digital na banda base é regenerado. Os pulsos são modulados numa frequência intermediária que é convertida na frequência de descida e amplificada para efetuar a retransmissão.

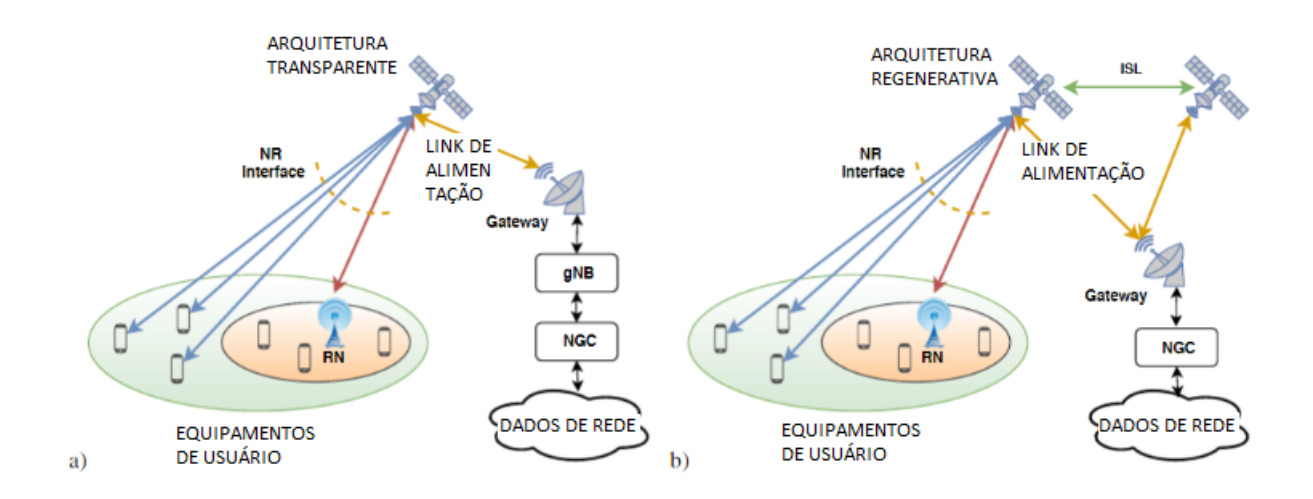

Fig. 13. Exemplo de arquiteturas 5G com a) repetidor transparente; b) repetidor regenerativo. [11]

#### **3.2.1 Topologia**

As duas principais topologias são a estrela e malha mostradas na Figura 14. Os satélites utilizam ambas, dependendo de sua funcionalidade e do seu serviço prestado. A principal diferenciação ocorre se a transmissão é ponto a ponto ou multiponto, A estação remota só pode estabelecer uma ligação direta com a estação do *hub* e não pode se comunicar diretamente com outra estação remota. A topologia estrela promove conectividade entre terminais VSAT e/ou USAT(*Ultra Small Aperture Terminal*) através da estação *Hub* ou *gateway*.

A topologia de malha é geralmente preferida, onde cada nó, ou estação pode se comunicar com outro nó por meio de um retransmissor de satélite, no entanto, esta topologia pode exigir um roteamento inteligente de pacotes de dados e consequentemente é mais cara.

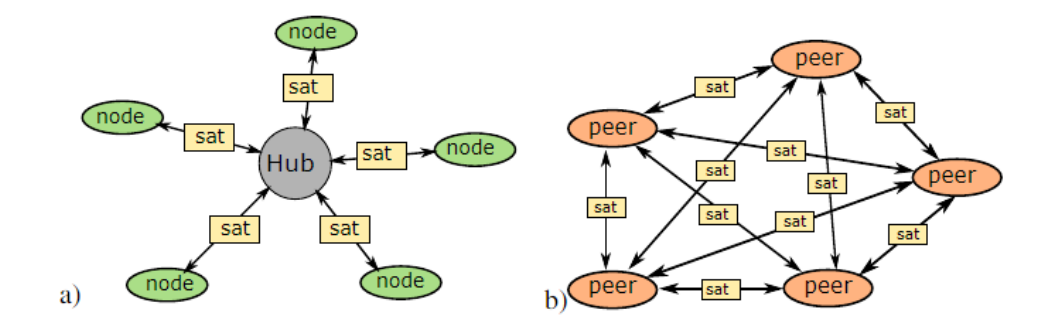

Fig. 14. Exemplo de topologia a) estrela ; b) malha. [11]

#### **3.3 Redes VSAT**

As Redes VSAT surgiram no fim da década de 80, com a principal ideia de integrar unidades separadas por longas distâncias, a rede VSAT (Very Small Aperture Terminal) permite a implementação de várias topologias de redes, protocolos e interfaces, em particular pode-se destacar o *Internet Protocol* (IP). Costuma-se chamar de VSAT qualquer terminal fixo usado para prover comunicações interativas, ou somente de recepção.

As redes VSAT são constituídas por três componentes fundamentais: Estações remotas (terminais VSAT), Uma estação master opcional (*HUB*), Satélite de retransmissão.

Redes VSAT em sua grande maioria possuem uma topologia do tipo estrela onde existe uma central (*HUB*) que atua como intermediária na comunicação, conforme ilustrado na Figura 15. Nesta topologia, um primeiro terminal VSAT que deseja transmitir para um segundo executa os seguintes passos:

- 1) Transmissão VSAT1 para satélite
- 2) Transmissão satélite para *HUB*
- 3) Transmissão *HUB* para satélite
- 4) Transmissão satélite VSAT2

Abaixo um esquema ilustrativo:

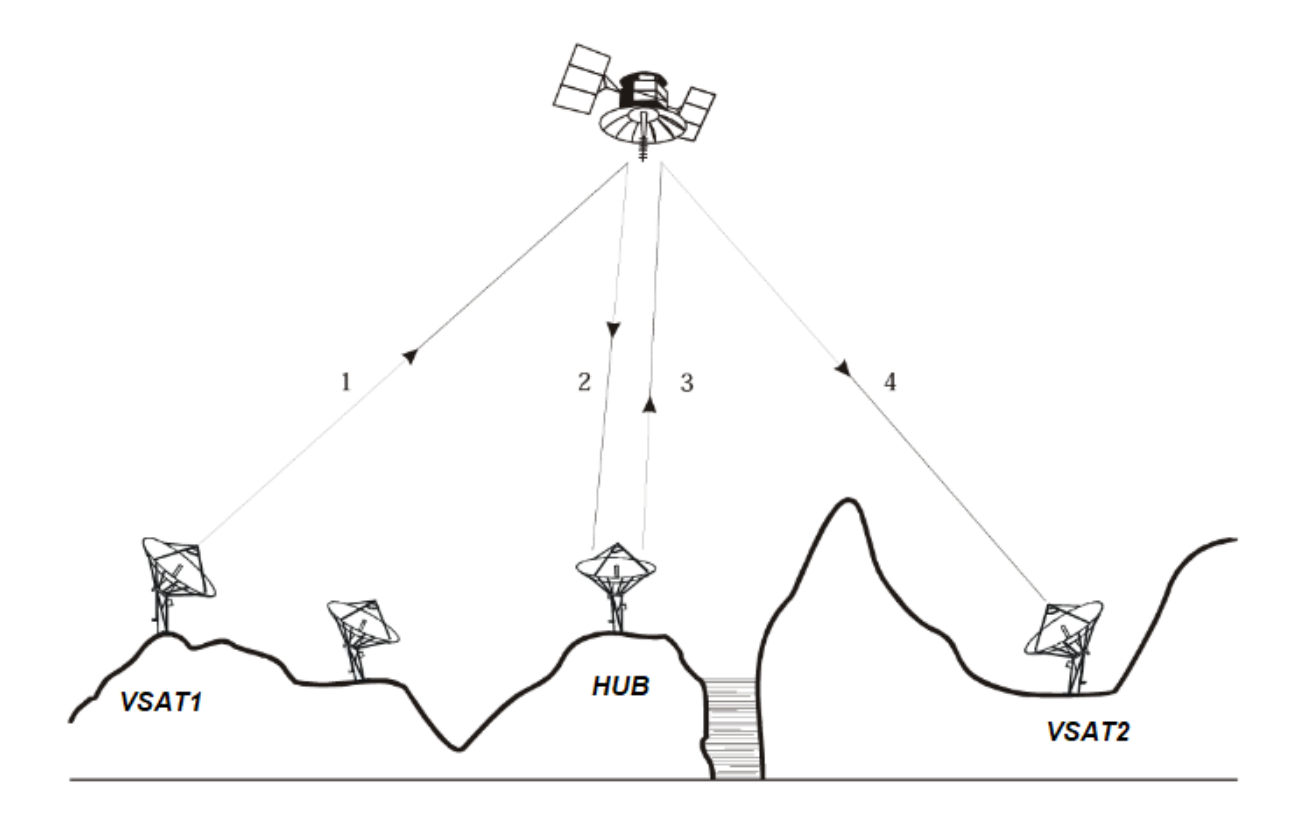

Figura 15 : Transmissão com topologia estrela [12]

O outro tipo de arquitetura, menos usual, é a topologia de malha ou mesh onde os terminais VSAT se comunicam com qualquer outro, onde apenas o satélite faz esse intermédio, este tipo de topologia é extremamente útil quando se deseja diminuir o tempo de atraso de uma transmissão, já que há somente um salto entre os dois pontos.

#### **3.4 Frequências de operação e Tipos de Banda**

As comunicações por satélite operam em bandas de frequências extremamente altas, entre 1-50 GHz, conforme mostrado na Figura 16. Bandas específicas se adequam a diferentes condições climáticas, tipo de serviço, e tipo de usuários. Letras simples são utilizadas para representar as bandas de frequência usadas em satélites, as frequências mais baixas (bandas L, S, X e C) e frequências mais altas (bandas Ku, K, Ka, Q/V, E, V, W e D ). As bandas de frequência S e L foram designadas e reguladas para serviços de emergência via satélite, podendo ser fixos ou móveis. As bandas largas Ka e Ku podem prover capacitação de redes via satélite para transmissão de altas taxas de dados multimídia: mapas digitais, dados e imagens médicas, fotos e imagens em tempo real, voz e rajadas de dados IP.

| Banda L - 1 a 2 Ghz                      |
|------------------------------------------|
| Banda S<br>2 a 4 Ghz                     |
| Banda C -<br>4 a 8 Ghz                   |
| Banda X<br>$-8a12Ghz$                    |
| <b>Banda Ku</b><br>12 a 18 Ghz<br>$\sim$ |
| <b>Banda K</b><br>18 a 26.5 Ghz          |
| Banda Ka - 26.5 a 40 Ghz                 |
| Banda Q<br>30 a 50 Ghz                   |
| 40 a 60 Ghz<br><b>Banda U</b>            |
| Banda V -<br>50 a 75 Ghz                 |
| 60 a 90 Ghz<br>Banda E                   |
| 75 a 110 Ghz<br><b>Banda W</b>           |
| Banda F - 90 a 140 Ghz                   |
| 110 a 170 Ghz<br><b>Banda</b> D          |

Figura 16 : Espectro de frequência usado nos satélites

Transmissões de TV funcionam majoritariamente nas bandas C e Ku, que têm um espectro escasso e devido a isso um problema de congestionamento tem aparecido constantemente, forçando operadoras usarem técnicas de reuso de frequência bastante agressivas e também adaptar satélites ponto a ponto, para multipontos. Uma outra solução tem sido migrar serviços que utilizam a banda C e Ku para a banda Ka, que tem um espectro muito maior, porém sofre bastante com a atenuação atmosférica causada pela chuva.

As faixas disponíveis nas bandas C, X, Ku e Ka para operação de comunicações satélites no Brasil são descritas numa proposta de norma da ANATEL e possuem a seguinte configuração:

Banda C Subida: 5,9 a 6,4 GHz Descida: 3,7 a 4,2 GHz

Banda X: Subida: 7.965 a 8.025 MHz Descida: 7.315 a 7.357 MHz

Banda Ku Subida: 13,75 a 14,5 GHz Descida: 10,7 a 12,7 GHz

Banda Ka: Subida: 27 a 30 GHz; Descida: 17,7 a 20,2 GHz.

#### **3.5 Requisitos de Confiabilidade, Qualidade e Disponibilidade.**

#### **3.5.1 Confiabilidade**

A confiabilidade é uma medida referente à probabilidade de um produto funcionar de acordo com as especificações que foram projetadas, sob condições estabelecidas e por um determinado intervalo de tempo. Dessa forma, considera-se confiabilidade como a função que mede a possibilidade de um evento ocorrer (assumindo valores entre 0 e 1) e o satélite funcionar de acordo com as especificações, assumindo-se toda sua vida útil.

Figura 17 ilustra a taxa de falhas com relação ao tempo de vida útil de um satélite [13]. As principais causas de falhas ocorrem no processo de fabricação e construção do satélite que compõem a fase denominada de Mortalidade infantil, quando ocorrem quase metade das falhas. Durante a fase de vida útil do satélite, ocorrem os denominados efeitos latentes que são formados por fatores como poeira, desgastes, deformação, rachaduras, vazamentos, anomalias relacionadas a temperatura, corrosão, vibração e ruídos. Esses eventos são problemas extremamente difíceis de se lidar em projetos de satélites, pois geralmente ocorrem por causas desconhecidas, até elas ocorrerem. Por fim, quando o satélite está próximo ao fim de sua vida útil, tem-se a fase chamada de envelhecimento, onde observa-se bastante corrosão e oxidação, encolhimento e várias quebras de materiais, perda de isolação e selagem e fadiga. Na Figura 18 é apresentado um gráfico com as principais causas de falhas em sistemas de satélite [13].

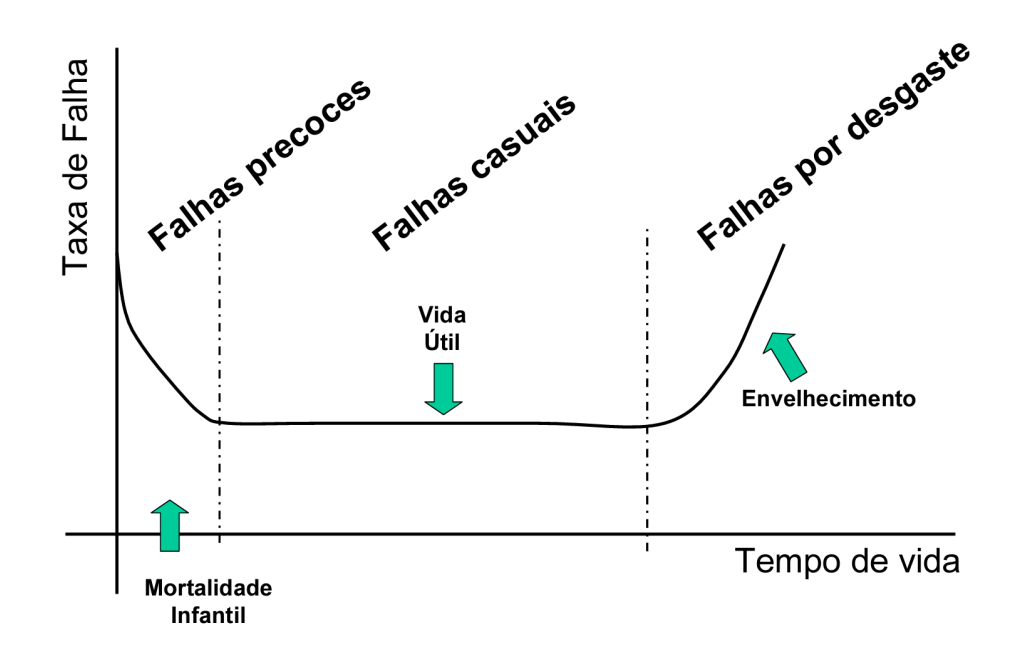

Figura 17 : Gráfico Taxa de Falha x Tempo de Vida [13]

Distribuicão Típica das Causas das Falhas em Nível de Sistema

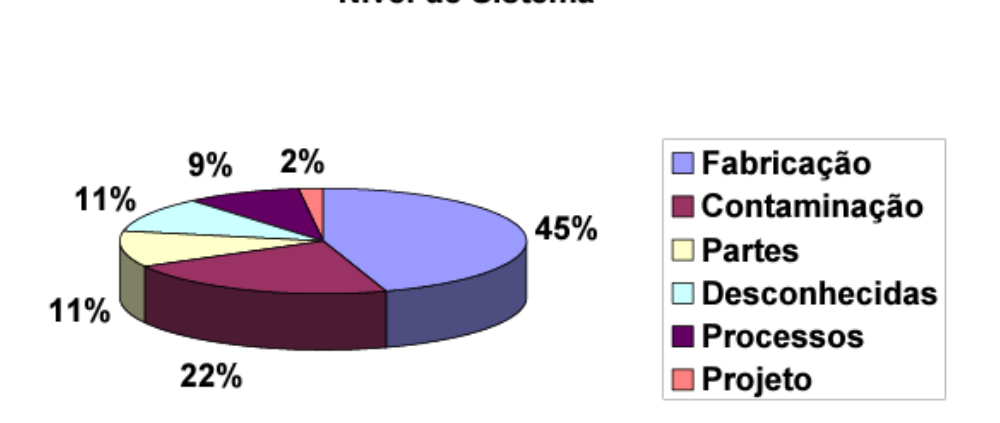

Figura 18 : Distribuição de Falhas em Sistemas de Satélite [13]

As funções de distribuição Exponencial e Weibull são bastante utilizadas quando trata-se de componentes com vida útil, para estimar cálculos de falha. Porém, a Weibull apresenta melhores resultados para projetos mecânicos, enquanto a Exponencial tem por principal característica a taxa de falha constante. Missões para estender a vida útil de satélites e fazer reparos, reabastecer, ainda estão em fase de projetos e desenvolvimento, dessa forma, podemos considerar a maioria dos componentes de satélites que são itens que não sofrem reparo como, lâmpadas, resistores, fusíveis, mangueiras, etc, caracterizada em termos de confiabilidade pelo MTTF (*Mean Time To Failure*).

O modelo matemático mais comum para a determinação da confiabilidade de um único item é baseado na Taxa de Falha Constante (caso em que não se considera o desgaste) conforme a Equação 1:

$$
R(t) = e^{-\lambda t} \tag{1}
$$

onde

 $R(t)$  = probabilidade do produto operar sem falha durante o período t (geralmente expresso em horas).

λ: é a taxa de falha do produto, que é constante no tempo.

e : é a base do logaritmo natural (2,7182...).

A taxa de falha F é calculada por (Eq. 2):

$$
F = 1 - R \tag{2}
$$

Aproximação para o caso de Confiabilidade superior a 90%

 $\sim$ 

$$
e^{-\lambda t} \simeq 1 - \lambda t
$$

e

$$
R(t) \simeq 1 - \lambda t \tag{3}
$$

#### **3.5.2 Qualidade**

A Figura 19, mostra os componentes de ruído que afetam um enlace de satélite durante o caminho do sinal, demonstrando as mudanças que ocorrem envolvendo enlace de subida e descida, após a amplificação e modulação do sinal.

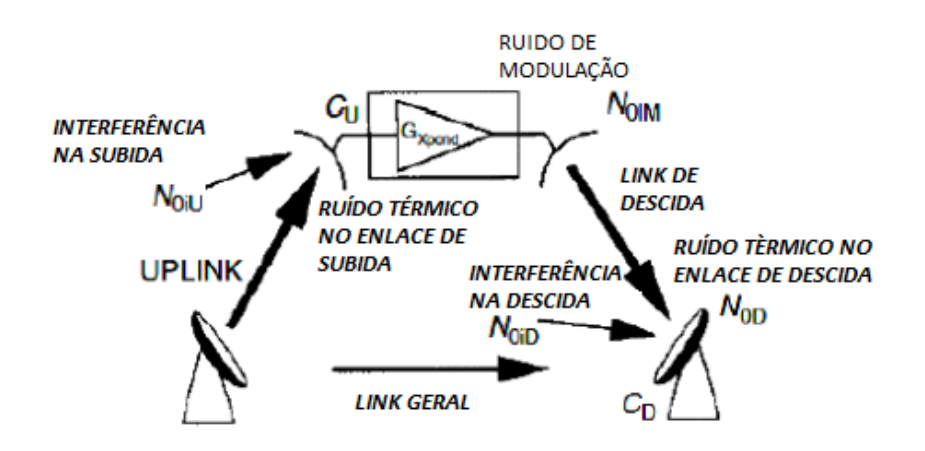

Figura 19 : Imagem de Ruído Total no Enlace do Satélite [14]

A qualidade do sinal que o usuário receberá em seu terminal é um parâmetro bastante importante para avaliar o enlace do satélite, e a principal maneira de mensurá-la é pela taxa de erro de bit *(Bit Error Rate)* BER. A BER é uma função direta entre a energia de bit de informação(Eb) e a densidade espectral de potência do ruído total presente no enlace (No). A relação Eb/No depende dos esquemas de modulação e de codificação com correção de erro ( Forward Error Control) FEC empregados no enlace conforme mostrado nas Figuras 20 e 21, é o geralmente implantado já no enlace de subida e descida, com intuito de melhor a relação sinal ruído de acordo com a necessidade específica de cada enlace. Ao utilizar um código corretor de erro, pode-se reduzir a razão Eb/No, em contrapartida, o código introduz

![](_page_32_Figure_1.jpeg)

Figura 20 : BER x Sinal Ruído por Modulação escolhida[15]

![](_page_32_Figure_3.jpeg)

Figura 21 : BER x Eb/N0 com e sem codificação [15]

redundância nos dados, reduzindo a taxa de bits de dados efetiva na entrada do modulador. Essa redução se dá pela eficiência do código, Rc (Rc <1).

Dessa forma, podemos medir o desempenho geral do enlace pela relação: potência da portadora por potência de ruído total (C/Nt), que pode ser calculada pela Equação 04, sendo Rb a taxa de informação do enlace e Bt a largura de banda disponível:

$$
(C/Nt)dB = (Eb/No)dB + 10log Rb/Bt \qquad (4)
$$

Dessa forma, podemos calcular C/Nt, como forma de achar Eb/No e a BER do enlace do satélite.

$$
(C/Nt)dB = 10log(1/(1/(C/Nt)u + 1/(C/Nt)d))
$$
 (5)

onde,  $(C/Nt)u$  = relação potência portadora por potência de ruído no link de subida (*uplink*) e  $(C/Nt)d$  = relação potência portadora por potência de ruído no link de descida (*downlink*)

#### **3.5.2 Disponibilidade**

Altas disponibilidade e qualidade são as principais características da transmissão via satélite.

A disponibilidade representa a porcentagem do tempo de um serviço operar estação a estação com a qualidade requerida, possui uma relação direta com a confiabilidade do sistema e equipamentos, aos problemas de atenuação atmosférica e ao fator de simultaneidade de acessos de usuários.

A disponibilidade em sistemas de comunicação de satélite, tipicamente, ultrapassa 99,5% e a qualidade é melhor do que um BER de  $1x10-7$ .

## **Capítulo 4**

# **Requisitos e Características do Satélite Geoestacionário de Defesa e Comunicação**

#### **4.1 Requisitos de Interface do SGDC-1**

O SGDC-1 baseia-se no uso de *transponders* "multispotbeam" que operam no modo backhaul ou alternativo para se conectar com sua rede backbone .

A estrutura completa da interconexão do SGDC-1 está ilustrada na Figura 1 (Cap. 1).

A Figura 22 mostra os enlaces Direto (Forward Link) e de Retorno (Return Link) do SGDC-1 com seus respectivos padrões de transmissão.

![](_page_34_Figure_6.jpeg)

Figura 22 : Padrões de transmissão dos Enlaces Subida e Descida

A capacidade oferecida na Banda Ka no enlace de subida é de 37 Gb/s, utiliza o padrão DVB-S2/TDM, possui uma densidade espectral média(sem compressão) de 2,5 Bits/s/Hz e no enlace de descida é de 17 Gb/s utilizando o padrão DVB-RCS2/ MF-TDMA com uma capacidade espectral média (sem compressão) de 1,6 Bit/s/Hz a disponibilidade para os

usuários é de 99.5% e a disponibilidade para os Gateways é de 99,8%. O tamanho de seus terminais varia de 0,8m a 1,8m.

A Figura 23 ilustra um modelo de enlace de descida para cálculo do balanço de potência, ilustrando uma estação terrena, seus possíveis ângulos de elevação e ganhos, que ao enviar o sinal para o satélite, passam por uma amplificação e modulação antes de ser enviados de volta para as antenas receptoras.

![](_page_35_Figure_2.jpeg)

Figura 23 : Modelagem Link de Descida

A banda passante é a taxa de transmissão dos enlaces Direto(FWD) e de Retorno (RTN) podem ser calculados da seguinte maneira : [16]

(Eficiência espectral típicas: 2,5 bit/Hz FWD e 1,6 bit/Hz RTN) Enlace direto (FWD) BWTotal = 2,25 GHz x 2 Polaridades x 4 Gateways = 18 GHz  $Rb$ -FWD = 18 GHz x 2,5 bit/Hz = 45 Gb/s Enlace de retorno (RTN) BWTotal = 1,5 GHz x 2 Polaridades x 4 Gateways = 12,0 GHz Rb-RTN = 12,0 GHz x 1,6 bit/Hz = 19,2 Gb/s

Assim analisamos a Capacidade total temos que (FWD + RTN) =  $45 + 19.2 = 64.2$ Gbps. Teremos o posicionamento de 67 "spotbeams" ou feixes, que serão responsáveis por garantir uma cobertura em todo o território nacional, como mostra a Figura 24 [2].

![](_page_36_Figure_0.jpeg)

Figura 24 : Posicionamento dos Feixes e *Gateways* do SGDC-1[2]

#### **4.2 Requisitos de Frequências do SGDC-1**

Os requisitos de frequência dos SGDC-1 para o provimento de serviços via satélite fixos (FSS) de banda larga, com o segmento terra composto de estações VSAT e Gateways e para as comunicações militares são utilizadas as bandas de micro-ondas X, enquanto teremos na banda Ka a capacitação de redes via satélite para transmissão de altas taxas de dados multimídia: mapas digitais, dados e imagens médicas, fotos e imagens em tempo real, voz e rajadas de dados IP.

Como já citado neste trabalho, a banda Ka é descrita como uma norma da ANATEL com a seguinte configuração:

Banda Ka:

Enlace de Subida: 27ghz a 30 GHz; Descida: 17,7 GHz a 20,2 GHz.

Banda X: Subida: 7,965 a 8,025 MHz Descida: 7,315 a 7,357 MHz

O sistema proposto deverá empregar frequências de subida e descida nas bandas de micro-ondas Ka e X, para cobrir todo o Brasil.

#### **4.3 Cálculo de Enlace de descida Via Satélite do SGDC-1**

Nessa seção irá analisar-se o cálculo básico do enlace via-satélite, considerando condições normais de propagação (espaço livre), analisando o enlace de descida, considerando os efeitos de ruídos e interferências. A Figura 25 [12] : mostra como o sinal percorrerá o caminho pelo backbone do satélite, em contato com as possíveis degradações do sinal, sofrendo as principais atenuações, degradações, assim como as principais tratativas de sinal, como passagem no modulador e amplificador.

![](_page_37_Figure_2.jpeg)

Figura 25 : Diagrama esquemático de um enlace via-satélite e os principais fatores de degradação de desempenho [12]

Para esse cálculo, foi utilizado o material do 3GPP, *3rd Generation Partnership Project; Technical Specification Group Radio Access Network;Solutions for NR to support non-terrestrial networks (NTN)(Release 16)* [3], que possui um estudo bastante utilizado por vários pesquisadores, equipes e possui bastante relevância no cenário das redes não terrestriais.

Assim para o cálculo do balanço de potências do enlace livre, a primeira equação a ser utilizada é a do valor da relação portadora-ruído  $(RPRtotal [dB])$ :

$$
RPRtotal[dB] = EIRP[dBW] + G/T_e[dB/K] - k[dBW/K/Hz] -
$$
  

$$
PL_{FS}[dB] - PL_{A}[dB] - PL_{SM}[dB] - PL_{SL}[dB] - PL_{AD}[dB] - B[dBHz]
$$
(6)

onde

 $k$  é a constante de Boltzmann, a qual tem o valor de -228.6 dBW/Hz

 $\mathit{PL}_{_{FS}}$  é perda de espaço livre

 $\mathit{PL}_A$  é a perda de percurso atmosférico devido a gases e chuvas

 $\mathit{PL}_{_\mathit{SM}}$  é margem de perda por sombreamento  $\mathit{PL}_{_{SL}}$  é perda por cintilação  $\mathit{PL}_{_{AD}}$  são as perdas adicionais  $B \neq a$  banda do canal

A partir dessa fórmula (Eq. 6), é possível adicionar características e calcular as devidas capacidades de enlace em vários cenários distintos, com ou sem reuso de frequência, e com diversos tipos de atenuações diferentes.

Os principais valores analisados aqui são: a relação portadora ruído total (RPRtotal), que é definida pela razão da potência portadora e a potência de ruído somado com interferências, ambas na entrada do receptor de destino. Essa é a grandeza principal ao analisar cálculos de enlace de satélites. Aqui podemos analisar através da diferença entre a (RPRtotal) e um valor mínimo aceitável para analisar condições operacionais em céu-claro, ou em locais com atenuação da atmosfera, em sua maioria causadas pela chuva. Também analisa-se os principais parâmetros de transmissão e recepção utilizados em cálculos de enlace, como a Densidade de Fluxo de Potência ou PFD (*power flux density*), Potência Efetiva Isotropicamente Irradiada, também conhecida como EIRP (*effective isotropic radiated power*) e Fator de Mérito ou G/T

#### **4.3.1 Densidade de Fluxo de Potência (PFD)**

Representa a densidade superficial de potência relativa a um ponto, é expressa em dB a 1  $w/m$   $\overset{2}{\cdot}$  O *transponder* pode ficar saturado devido ao ganho de potência, filtragem e conversão de frequência. Essa saturação implica que a potência de transmissão do satélite, corresponde a capacidade de seus *transponders*, esses valores são importantíssimos para o cálculo de "*back-offs*", que é quando a densidade do fluxo de potência na antena receptora devido a todas as portadoras que se destinam ao transponder, excede o valor de saturação. Em decorrência do processo de saturação de um *transponder* de repetição, foi definido o parâmetro "back-off" de entrada ( $B0i$ ) de acordo com:

$$
B0i (dB) = PFDS (dB w/m2) - PFDtotal (dB w/m2)
$$
 (7)

Onde PFDtotal é a densidade de fluxo de potência agregada das portadoras que se destinam ao transponder. Associado ao BOi define-se como backoff de saída a seguinte diferença:

$$
BO_{o}(dB) = EIRPS(dBw) - EIRP(dBw)
$$
\n(8)

Dessa forma a característica de entrada versus a saída do amplificador de alta potência do transponder, gera uma relação entre  $BO<sub>o</sub>$  e  $BO<sub>i</sub>$ , que pode ser modelada com a seguinte função:

$$
BO_{o}(dB) = aBO_{i} + b \tag{9}
$$

Onde a e b são constantes do transponder.

#### **4.3.1 Potência Efetiva Isotropicamente Irradiada (EIRP)**

Consiste em um parâmetro de transmissão aplicado à estação terrena transmissora para o enlace de subida e ao satélite para o enlace de descida, definida por:

$$
EIRP dBw = P_t (dBw) + G_t (dBi) - A_{L/T}
$$
\n(10)

Onde:

 $P_{\overline{t}}$ : Potência de transmissão (antes do alimentador)

 $\mathit{G}_t$ : Ganho da antena transmissora

 $A_{L/T}^{\phantom{\dag}}$ : Atenuação do alimentador da antena transmissora

No caso do satélite, a EIRP de saturação EIRP dBw e as PFDS de saturação (PFDS) são fornecidas pelo seu fabricante na forma de mapas de cobertura ("footprints"). como ilustrado na Figura 26 [18].

![](_page_40_Figure_1.jpeg)

Figura 26 : Exemplo de "footprint" mostrando EIRP Retirado de SATBEAMS [18]

#### **4.3.2 - Fator de Mérito (G/Te)**

O Fator de Mérito, também é fornecido pelo fabricante através de seus mapas de cobertura. É um parâmetro de recepção aplicável ao satélite para o enlace de subida e à antena receptora para o enlace de descida, definido por:

$$
G/T_e(dB/K) = G_R(dBi) - 10log(T_e(K) - A_{L/R}) \tag{11}
$$

Geralmente é informado pelo fabricante, e também pode ser calculado em uma aba do SATMASTER Pro, programa listado na seção 6 deste trabalho.

 $G_{\overline{R}}$ : Ganho da antena receptora (dBi)

 $T_{\overline{\rho}}$ : Temperatura efetiva de ruído do sistema de recepção, em graus Kelvin

 $A_{L/R}^{\phantom{\dag}}$ : Atenuação do alimentador da antena receptora (dB)

#### **4.4 - Requisitos de Qualidade e Desempenho do Sistema**

Na Figura 24, que mostra os "spotbeams" do SGDC-1, observamos a presença de 5 Gateways localizados em Florianópolis, Rio de Janeiro, Campo Grande, Brasília e Salvador, esse último funciona como *backup* para os demais. Considerando que o objetivo principal desta pesquisa é dimensionar qualidade, capacidade e cobertura, trataremos de cenários favoráveis, mas também precisamos analisar locais onde a comunicação enfrentará atenuações e outras questões impeditivas. Dessa forma, foram escolhidas algumas cidades longe de centros urbanos, locais com alto índice pluviométrico, e locais com o baixo índice populacional, conforme informações disponíveis no IBGE(Fig. 27).

![](_page_41_Figure_1.jpeg)

Figura 27. Mapa da Topologia do Brasil em termos de urbanização (Fonte :IBGE)Instituto Brasileiro de Geografia e Estatística

Em 2018, durante uma coletiva de imprensa, com oficiais de alto escalão do Governo Federal e jornalistas, o Ministro da Ciência, Tecnologia, Inovação e Comunicação Marcos Pontes, primeiro astronauta brasileiro a ir ao espaço em 2006, justificou o custo multimilionário do SGDC-1, utilizando o termo "darkspots" de informação para se referir a regiões remotas que carecem de conectividade de banda larga. Dessa forma a escolha dos locais aqui estudados (Tab. 3), busca mensurar a capacidade do SGDC-1 de ser um conector de banda larga como, por exemplo, para escolas rurais.

Tabela 3: Localidades escolhidas para cálculo de enlace.

![](_page_42_Picture_409.jpeg)

### **4.4.1 - Cálculo Considerando Condição de** *CLEAR SKY* **(céu aberto):**

Uma parte importante deste estudo é levantar valores com boa precisão para avaliação da disponibilidade do enlace do SGDC, assim como da qualidade do sinal em relação à portadora-ruído, para então, consigamos analisar a capacidade máxima de transmissão do sistema.

O SGDC-1 possui uma faixa de frequência definida na direção Espaço-Terra entre 17,7 a 20,2 GHz, com polarização circular. Desta forma, definiu-se a frequência de 20 GHz a ser considerada para os cálculos realizados para o enlace de descida.

Os valores típicos para o EIRP do SGDC, obtidos com a ferramenta SATMASTER PRO (Anexo 6.3), informando os valores de ruído e tamanhos de antena , temos valores que variam de 50 até 75 dBW, como no exemplo na Figura 28. Por outro lado, observando-se os "footprints" (mapas de calor) do satélite, na ferramenta SATBEAMS (Anexo 6.4) tem-se no temos valores próximos a esses. Dessa forma, neste estudo será utilizado um EIRP de 65 dBW nos cálculos.

![](_page_42_Figure_6.jpeg)

Figura 28 : Gráfico EIRP (dBW) x Antena de Abertura (metros) Autoral.

Os valores obtidos para G/T, considerando que a antena utilizada é do modelo Surfbeam 2, presente em diversas fotos nas instalações do SGDC-1, como na Figura 9. O valor informado como figura de mérito em suas especificações, é na faixa de 17,5 dB/K [19].

O SGDC-1 é localizado na posição orbital 75ºW, tendo como parâmetros o raio equatorial = 6378 Km, o raio da órbita do satélite geoestacionário 42164,17 km, e altitude de 35786 Km.

A distância do satélite pode ser encontrada utilizando o estudo de Geometria dos Enlaces (GSO) [20], implementada no Octave (Anexo 6.2), Após alguns cálculos preliminares, observou-se que os dados obtidos com o SATBEAMS [18] mostram-se bem precisos. Assim sendo, como forma de diminuir o uso de expressões algébricas, neste estudo utiliza-se os dados do SATBEAMS [18] referentes aos pontos escolhidos para o cálculo do enlace, incluindo ângulo de elevação, a distância para o satélite e o azimute, conforme mostrado nas Figuras 29 a 32 a seguir.

![](_page_43_Picture_406.jpeg)

Figura 29 : Brasília sendo coberta pelo Spot24, e seus dados. Fonte : SATBEAM

| <b>Reception details</b>      |                    |                       |  |  |
|-------------------------------|--------------------|-----------------------|--|--|
| $75^{\circ}$ W $-$ SGDC 1     |                    | Rui                   |  |  |
| Ka-band Spot47 User beam      |                    |                       |  |  |
| Distance to satellite:        | 37100.9km          | Santo                 |  |  |
| Location:                     | 29.79°S 55.8°W     | ncr                   |  |  |
| Elevation angle:              | 49.4%              | 12                    |  |  |
| LNB Tilt (skew):              | <u>-29,90° ບ</u>   | Alegrete              |  |  |
| True azimuth:                 | 324.9°             | Coronel Enjo          |  |  |
| Next Sun<br>azimuth match at: | 16:02:38 (GMT)     | Gouveia dos<br>Santos |  |  |
|                               | 13:02:38 (PC_time) | Novo Lar              |  |  |

Figura 30 : Alegrete sendo coberta pelo Spot47, e seus dados. Fonte : SATBEAMS

| <b>Reception details</b>      |                 |    |             |
|-------------------------------|-----------------|----|-------------|
| $75^{\circ}$ W $-$ SGDC 1     |                 | ╇  |             |
| Ka-band Spot51 User beam      |                 |    |             |
| Distance to satellite:        | 36026.6km       |    |             |
| Location:                     | 3.01°N 61.31°W  |    |             |
| Elevation angle:              | 73.5%           | 10 |             |
| LNB Tilt (skew):              | <u>77.50° დ</u> |    |             |
| True azimuth:                 | 257.9°          |    | Alto Alegre |
| Next Sun<br>azimuth match at: |                 |    |             |

Figura 31 : Alto Alegre sendo coberta pelo Spot51, e seus dados. Fonte : SATBEAMS

![](_page_44_Figure_2.jpeg)

Figura 32 : Barreiras sendo coberta pelo Spot16, e seus dados. Fonte : SATBEAMS

Com os valores das distâncias e utilizando os valores estipulados de frequência do enlace de descida (*downlink*), podemos calcular as perdas no espaço livre utilizando a fórmula de Friis para perdas no espaço livre:

$$
PL_{FS} [dB] = 20log_{10} (f [GHz]) + 20log_{10} (r [Km]) + 92,44 \qquad (12)
$$

Aplicando os valores das perdas em espaço livre em dB de ( $PL_{_{FS}}^{\phantom i}\!\!\!\,)$  na Equação 6, consegue-se calcular os valores da Relação de Potência-Ruído total  $RPRtotal[dB]$  mostrados na Tabela 4.

Utilizou-se as perdas por cintilação como 1,1dB, assim como para as perdas atmosféricas, as demais foram desconsideradas segundo a recomendação do ITU-R [21].

![](_page_45_Picture_331.jpeg)

Tabela 4 : Perda no Espaço Livre e Relação Portadora Ruído:

Ao utilizar o programa SatMaster Pro Anexo(6.3), considerando-se os valores propostos, chega-se em valores aproximados da perda em espaço livre utilizando os dados Base da Antena e a banda de 200MHz, o valor máximo aceito pelo software nos cálculos, conforme mostrado na Figura 33.

```
Satmaster Pro Mk9.2a - DEMO - [Table - Ant. Size at 20.00 GHz]
File Edit Map Graph Table Calculate Options Window Help
                    \begin{array}{c} \Gamma \cap \Gamma = \Gamma \cap \Gamma \cap \Gamma \end{array}Antenna Apertures (m) at 20.00 GHz
   Produced using Satmaster Pro
   Columns show antenna aperture(metres) for clear sky C/N values
   Free space loss = 210.5 dBBandwidth = 200.0 MHz
   Antenna efficiency = 65 %
```
Figura 33 : Cálculo de *PL<sub>FS</sub> [dB] downlink via* SATMASTER Pro

Total noise temperature = 300 K

Para analisar a capacidade do canal utilizaremos informações do documento *Solution for NR to support non-terrestrial networks (NTN)* publicado pelo 3GPP (*3 Generation Partnership Project*) [20] onde são apresentadas análises de comunicações satelitais, incluindo valores aproximados de alguns parâmetros, como por exemplo: valores da relação de ruído na portadora, que aqui consideramos como  $RPRtotal[dB]$  e é comumente tratada também como CNR (*Carrier Noise Ratio*), valores de interferência na portadora CIR (*Carrier* *Interference Ratio*) e juntando ambos temos a relação portadora-ruído e interferência CNIR ( *Carrier Noise Interference Ratio*). O valor de CIR, possui como uma de suas variáveis o número de equipamentos que estariam conectados em todo o sistema, em determinado momento no tempo. Dessa forma, neste trabalho usa-se o valor presente no estudo do 3GPP que apresenta informações para valores em diversos cenários, com reuso ou não de frequência. A Figura 34 ilustra um cenário com posicionamento de feixes e não utilização de reuso de frequência.

![](_page_46_Figure_1.jpeg)

Figura 34 : Caso 1 proposto pelo estudo 3GPP sem reuso de frequência Fonte: 3GPP [20]

O valor de CIR proposto para esse tipo de cenário (Caso 1) é de 1,26 dB. È possível  $interpolar$  os valores  $RPRtotal[dB]$  ou CNR e calcular o CNIR com a seguinte expressão:

$$
CNIR(dB) = -10log_{10}(10^{(-0,1*CIR(dB))} + 10^{(-0,1 * RPR total(dB))})
$$
 (13)

Os valores de CNIR são calculados com a intenção de determinar a capacidade de transmissão do SGDC-1 em diversos pontos estudados, utilizando também o reuso de frequência, técnica que deve estar presente nos 67 "spotbeams" espalhados pelo território nacional.

A capacidade de transmissão máxima de um canal (binário com ruído gaussiano), é definido pelo teorema de Hartley-Shannon:

$$
C[bps] = B[Hz] \cdot \log_2(1 + S/N) \tag{14}
$$

onde B é a banda passante em Hz, S/N a relação sinal ruído (adimensional) que neste estudo é expressa em dB como RPRtotal ou CNR.

A partir da equação 6, considerando a relação de CNIR com  $RPRtotal[dB]$ , tem-se que a capacidade de transmissão máxima de um canal, em nosso estudo será de:

$$
C[bps] = B[Hz] \cdot \log_2(1 + 10^{(0,1^*CNIR(dB))})
$$
\n(15)

Dessa forma, considerando-se um CIR(dB) de 1,26, com os valores da tabela 4, pode-se calcular CNIR(dB) através da Equação 13. Exemplo, substituindo os valores para Brasília:

$$
CNIR(dB) = -10log_{10}(10^{(-0,1*1,26(dB)} + 10^{(-0,1*20,34(dB))})
$$
\n(16)

No caso de Brasília, o valor de CNIR(dB) para o primeiro cenário (Caso 1) é de 1,21 dB. Os valores para as demais cidades são mostrados na Tabela 5.

![](_page_47_Picture_375.jpeg)

![](_page_47_Picture_376.jpeg)

Considerando que B é a banda do Canal em Hz, pode-se calcular as capacidades dos canais nas cidades escolhidas para realizar o estudo.

No caso de Brasília (B=300MHz), Substituindo-se os valores na Equação 15, chega-se ao seguinte valor de capacidade de transmissão:

$$
C[bps] = 300M[Hz]{log2(1 + 10(0,1*1,21(dB)))}
$$

 $\mathcal{C}[bps]$  para Brasília = 3, 645  $x$   $10^8$  bps.

Calculando-se (Eq. 15) para as demais cidades se tem as capacidades dos canais (Caso 1) mostradas na Tabela 6.

![](_page_48_Picture_265.jpeg)

Tabela 6 : Capacidade em (Gbps) caso 1.

### **4.4.2 - Cálculo Considerando Condição de** *CLEAR SKY* **(céu aberto) com Fator de Reuso de Frequência:**

O segundo caso de estudo, tem uma configuração de células conforme mostrado na Figura 35.

![](_page_48_Figure_8.jpeg)

Figura 35 : Caso 2 proposto pelo estudo 3GPP com reuso de frequência 3 [20]

Nesse caso teremos até 3 células dividindo a mesma banda de frequência. A ideia dessa divisão celular é que células congestionadas virem células menores, cada uma com sua nova estação base e correspondente redução de altura de base e potência de transmissão. Com a criação de novas células, menores que as originais, entre as células existentes, a capacidade aumenta devido ao acréscimo no número de canais por unidade de área. Para o Caso 2, o valor de CIR proposto pelo 3GPP é de 12,43 dB. Dessa forma, voltando na Equação 13, substituindo-se o novo valor de CIR, para Brasília por exemplo, tem-se:

$$
CNIR(dB) = -10log_{10}(10^{(-0,1*12,43)} + 10^{(-0,1*20,34))})
$$
\n(18)

 $= 11,78$ (dB)

Portanto, no caso de Brasília, o valor do CNIR(dB) para o segundo cenário (Caso 2) com reuso

de frequência é de 11,78. Os valores para as demais cidades são mostrados na Tabela 7.

| Cidade           | CIR(dB) | RPRtotal[dB] | CNIR(dB) |
|------------------|---------|--------------|----------|
| Brasília         | 12,43   | 20,34        | 11,78    |
| Alegrete         | 12,43   | 20,28        | 11.77    |
| Alto-<br>Alegre  | 12,43   | 22,54        | 12,02    |
| <b>Barreiras</b> | 12,43   | 20,32        | 11,78    |

Tabela 7 : CNIR(dB) caso 2, reuso de frequência = 3

O cálculo de capacidade para o cenário 2, leva-se em conta a divisão de banda de frequência em 3 partes, com isso os valores de Banda serão divididos em 3, dessa forma chegamos na tabela de capacidade para o caso 2:

Tabela 8 : Capacidade em (Gbps) caso 2

![](_page_49_Picture_456.jpeg)

#### **4.4.3 - Cálculo Considerando Atenuação por Chuva:**

Nos primeiros cálculos realizados, (Casos 1 e 2), a atenuação no sinal devido à chuva não foi considerada, como forma de obter valores ótimos na capacidade do sistema. Porém, como o Brasil possui locais com altos valores pluviométricos em intervalos de tempo em certas localidades, neste caso (Caso 3) introduz-se o cálculo de atenuação, fatores como a localização da VSAT, seu ângulo de elevação, a distância da VSAT até o satélite, influência nessas determinações. O modelo de atenuação por chuva utilizado é definido pela União Internacional de Telecomunicações [22]. Com os valores dos ângulos de elevação, retirados dos "footprints" do SATBEAMS [18], presente nas Figuras de 29 a 32, assim como a distância das VSAT para as antenas, precisaremos identificar a altura da chuva que geralmente ocorre em certo local. O ângulo de elevação é utilizado para determinar o caminho percorrido pelo sinal na atmosfera terrestre, esperando-se que ângulos menores de elevação degradem mais o sinal, devido a um maior percurso percorrido do sinal até o satélite. O cálculo implementado no Octave (Anexo 6.2) é feito com a seguinte expressão:

$$
hR[km] = h_0 + 0,36 = 4,86km \tag{19}
$$

onde  $h_{_0}^{\phantom{\dag}}$ é a altura de 0°C na troposfera, cujo valor é 4,5 km [22]

Na operação do enlace na frequência de 20 GHz, utiliza-se os dados do estudo no estudo ITU-R P.618-10 (10/2009) [22]. Esses dados foram inseridos para cálculos no Octave e por fim utiliza-se os valores do Satmaster Pro, que permite posicionar em qualquer localidade do mundo, e calcular automaticamente os valores de atenuação por diversos modelos de atenuação, sendo o escolhido neste estudo o modelo ITU-R.

![](_page_50_Picture_673.jpeg)

![](_page_50_Picture_674.jpeg)

Figura 36 : Inserção de dados no SatMaster Pro, para cálculos de atenuação por chuva - Fonte : Autoral

A Figura 37, ilustra uma estimativa do SatMaster Pro, para perdas atmosféricas na frequência de até 20 GHz, em Brasília. Observa-se que neste estudo os valores da Atenuação por gases Agas(dB), e da atenuação por nuvem Acloud(dB), foram desconsiderados nos cálculos.

![](_page_51_Picture_213.jpeg)

Figura 37 : Cálculo de Perdas Atmosféricas pelo SatMaster Pro para Brasília - Fonte: Autoral

A Figura 38, mostra o resultado das perdas por atenuação da chuva em Brasília:

![](_page_51_Figure_4.jpeg)

Figura 38 : Cálculo de atenuação por chuva(dB) x Frequência (GHz) para Brasília, via SATMASTER PRO - Fonte : Autoral

A Figura 39, ilustra uma estimativa do SatMaster Pro, para perdas atmosféricas na frequência de até 20 GHz, em Alegrete.

![](_page_52_Picture_182.jpeg)

Figura 39 : Cálculo de Perdas Atmosféricas pelo SatMaster Pro para Alegrete - Fonte: Autoral

A Figura 40, mostra o resultado das perdas por atenuação da chuva em Alegrete:

![](_page_52_Figure_4.jpeg)

#### **Rain Attenuation v Frequency (ITU-R Model)** Produced using Satmaster Pro

**Location = Alegrete, Brasil** Satellite = SGDC-1<br>Site latitude = 29.79 S<br>Site longitude = 55.8W Site altitude = 0.142 km<br>Satellite longitude = 74.80W<br>Satellite longitude = 74.80W<br>Antenna elevation = 49.51 degrees<br>Availability (average year) = 99.900 %<br>Rain Model (mm/h or zone) = ITU-R (57.0) **Polarization = Circular** 

> Figura 40 : Cálculo de atenuação por chuva(dB) x Frequência (GHz) para Alegrete, via SATMASTER PRO - Fonte : Autoral

A Figura 41, ilustra uma estimativa do SatMaster Pro, para perdas atmosféricas na frequência de até 20 GHz, em Alto Alegre.

![](_page_53_Picture_176.jpeg)

Figura 41 : Cálculo de Perdas Atmosféricas pelo SatMaster Pro para Alto Alegre - Fonte: Autoral

A Figura 42, mostra o resultado das perdas por atenuação da chuva em Alto Alegre:

![](_page_53_Figure_4.jpeg)

Location = Alto Alegre<br>Satellite = SGDC-1<br>Site latitude = 3.01N<br>Site longitude = 61.31W<br>Site altitude = 0.135 km Sue autuus = 0.135 km<br>Satellite longitude = 74.80W<br>Antenna elevation = 73.76 degrees<br>Availability (average year) = 99.900 %<br>Rain Model (mm/h or zone) = ITU-R (88.0) **Polarization = Circular** 

> Figura 42 : Cálculo de atenuação por chuva(dB) x Frequência (GHz) para Alto Alegre, via SATMASTER PRO - Fonte : Autoral

A Figura 43, ilustra uma estimativa do SatMaster Pro, para perdas atmosféricas na frequência de até 20 GHz, em Barreiras.

![](_page_54_Picture_165.jpeg)

Figura 43 : Cálculo de Perdas Atmosféricas pelo SatMaster Pro para Barreiras - Fonte: Autoral

A Figura 44, mostra o resultado das perdas por atenuação da chuva em Barreiras:

![](_page_54_Figure_4.jpeg)

Location = Barreiras, Brasil<br>Satellite = SGDC-1<br>Site latitude = 12.13S<br>Site longitude = 12.13S<br>Site latitude = 0.692 km<br>Satellite longitude = 74.80W<br>Aralenine elevation = 52.81 degrees<br>Aralability (average year) = 99.900 %

Figura 44 : Cálculo de atenuação por chuva(dB) x Frequência (GHz) para Barreiras, via SATMASTER PRO - Fonte : Autoral

Com os valores das atenuações por chuva calculados, pode-se mensurar as novas capacidades dos enlaces e analisar o impacto em seu desempenho. Inserindo-se os novos valores da relação portadora-ruído com os valores de  $PL_{_A}$  , que representa a perda de percurso atmosférico devido a gases e chuvas obtém-se (Eq. 6) para o Caso 3 os valores de NovoRPR(dB) mostrados na Tabela 9.

![](_page_55_Picture_303.jpeg)

Tabela 9 : NovoRPR(dB) caso 3, com chuvas:

No caso 3, para calcular os novos valores de CNIR, utilizou-se o primeiro caso, onde não tem o reuso de frequência, de modo a permitir uma análise do impacto da atenuação atmosférica na capacidade do enlace. Dessa forma, usando um CIR de 1,26(dB) conforme especificado pelo estudo do 3GPP, obtém-se as capacidades e CNIR mostradas na Tabela 10.

Tabela 10 : Capacidade (Gbps) e CNIR(dB) no Caso 3, com chuvas.

![](_page_55_Picture_304.jpeg)

#### **4.4.4 - Análise Comparativa dos Resultados:**

Com isso, temos que a utilização de reuso de frequência, observando-se cálculos e simulações, aumenta a capacidade do enlace, porém sua principal desvantagem é a necessidade de instalação de uma maior quantidade de torres, E ainda, a estação base monitora os níveis de sinal dos móveis para verificar a necessidade de *handoff* - que é um processo de troca de frequência das portadoras alocadas, o que pode gerar uma maior interferência e delay na rede, conforme este muda da região de cobertura de uma base para a de outra, e assim teremos um custo maior para implementar sua infra-estrutura.

A chuva em locais onde temos um maior índice pluviométrico, tem um maior impacto na atenuação do sinal, como esperado para sistemas que trabalham com a banda Ka de satélite, no Caso 3, os valores de atenuação por chuva calculados via Octave, com a Equação 19, utilizando o modelo ITU-R deram valores menores do que os obtidos via SATMASTER Pro, que gerou um resultado um pouco fora do esperado para a cidade de Alto Alegre, como mostrado na Figura 41. A simulação gerou um valor muito alto para a atenuação via chuva, diminuindo bastante o valor de CNIR e consequentemente na capacidade do enlace, os dados via Octave, deram valores mais realistas, para a cidade de Alto Alegre, porém em todos os outros casos, teve-se correspondências e valores bem próximos aos da simulação, justificando assim a escolha dos resultados simulados para demonstração de resultados neste trabalho.

Com os dados de capacidade calculados em todos os três cenários, pode-se fazer uma comparação do desempenho do SGDC-1, conforme mostrado na Tabela 11 e na Figura 45.

![](_page_56_Picture_620.jpeg)

Tabela 11 : Capacidade (Gbps) nos 3 casos propostos:

Caso 1: Céu aberto e sem reuso de frequência.

Caso 2: Céu aberto e reuso de frequência = 3.

Caso 3: Atenuação por chuva, sem reuso de frequência.

![](_page_57_Figure_0.jpeg)

Figura 45 : Capacidade (Gbps) nos 3 casos propostos: Caso 1: Céu aberto e sem reuso de frequência; Caso 2: Céu aberto e reuso de frequência = 3; Caso 3: Atenuação por chuva, sem reuso de frequência.

# **Capítulo 5**

# **Conclusões**

Como resultado deste trabalho, observa-se que o Satélite Geoestacionário De Defesa e Comunicações Estratégicas 1 (SGDC-1), operando na Banda Ka e X, entrega serviços com qualidade, confiabilidade e segurança, com valores em seus limiares de potência EIRP, próximos aos valores encontrados em simulações, e verificados em locais como o SATBEAMS.

O SGDC-1 tem uma cobertura integral ao território brasileiro com disponibilidade garantida de mais de 99,95% em sua média anual, provendo assim, um suporte ao Plano Nacional de Banda Larga, considerando seus valores de Capacidade aplicados nas VSAT distribuídas em todo o território nacional.

Como esperado, locais com maiores índices pluviométricos, como no caso estudado de Alto Alegre, em Roraima por se tratar de uma transmissão em Banda Ka, sofre uma atenuação em seu sinal bem maior que os demais locais, porém o sinal continua a ser entregue com capacidade de canal da ordem de Gbps.

Dependendo do tipo de aplicação e dos protocolos das camadas superiores, a utilização de reuso de frequência, também pode representar um ganho considerável. Entretanto, essa utilização, depende de inúmeros fatores e tende a aumentar o custo da infraestrutura de rede.

Outras possíveis melhorias na qualidade do sinal entregue, pode ser justificado, como por exemplo o uso de "TCP Spoofing". Por exemplo, em um estudo do Tribunal de Contas da União, a Telebrás justificou o uso dessa técnica que consiste em usar um proxy de aprimoramento de desempenho. O TCP Spoofing é uma espécie de falsificação que envolve a divisão transparente de uma conexão TCP entre a origem e destino por alguma entidade dentro do caminho da rede.

Este estudo permitiu sintetizar informações de modo a fomentar futuros trabalhos na área. Mesmo que atualmente o SGDC-1 consiga compor a infraestrutura de telecomunicações a modo de atender o PNBL de forma aceitável, o SGDC-2 já está em planejamento e pode vir a ser lançado em breve. O crescimento anual da necessidade de aumentar a taxa Banda Larga fixa para acompanhar as necessidades de serviços multimídias e emergenciais mais robustos [ref. =Annual Internet Report (2018–2023) White Paper da CISCO], implica a necessidade de mais satélites compondo a estrutura aeroespacial brasileira.

# **REFERÊNCIAS BIBLIOGRÁFICAS**

[1] Edital de Subvenção Econômica à Inovação ToT - SGDC Por VISIONA,Disponível em http://www.finep.gov .br/images/noticias/Apresentação\_Visiona\_Tecnologia\_Espacial\_-\_06-10-15.pdf, acessado em 20/12/2022.

[2] Media Cartographies of Broadband Access in Brazil: The Case of the Geostationary Defense and Strategic Communications Satellite (SGDC-1) and Rural Schools by Iago Bueno Bojczuk Camargo B.A. Media Studies University of Oregon, (05/2020)

[3] AMAZONIA 1: Descritivo da Missão e do Satélite - INPE-A800000-DDD-001/01 pp.3

[4] Imagem Retirada de Aplicação SatelliteXplorer - Disponível em: https://geoxc-apps.bd.esri.com/space /satellite-explorer/?adusf=linkedin&aduc=esri&adut=4c9b4689-5a83-49cf-a833-8226607abd6f#norad=47699 Acessado em 10/01/2023

[5] Programa Nacional de Atividades Espaciais - PNAE - 2012-2021 pp.18

[6] AGUIAR,2017 - Gestão de Planejamento do SGDC-1 Disponível em : https://www2.camara.leg.br atividade-legislativa/comissoes/comissoes-permanentes/credn/apresentacoes-em-eventos/eventos-2017 /29-11-debater-sobre-a-operacao-do-satelite-geoestacionario-de-defesa-e-comunicacao - Acessado em 05/01/2023

[7] Cerimônia marca inauguração das instalações do Centro de Operações Espaciais: https://www.fab.mil.br/noticias/mostra/35918/ESPA%C3%87O%20-%20Cerim%C3%B4nia%20marca %20inaugura%C3%A7%C3%A3o%20das%20instala%C3%A7%C3%B5es%20do%20Centro%20de% 20Opera%C3%A7%C3%B5es%20Espaciais

[8] Cisco Annual Internet Report (2018–2023) White Paper, Disponível em https://www.cisco.com/c/en/us/solutions /collateral/executive-perspectives/annual-internet-report/white-paper-c11-741490.html - Acessado em 01/01/2023

[9] Agência Senado : O que é o Programa Nacional de Banda Larga https://www12.senado.leg.br/noticias/ materias/2014/08/14/o-que-e-o-programa-nacional-de-banda-larga

[10] BORGO, R.L. (2012). Dissertação de Mestrado em Engenharia Elétrica, Publicação PPGEE. DM – 497/2012. Departamento de Engenharia Elétrica, Universidade de Brasília, Brasília, DF, 108p.

[11] Satellite Communications in the New Space Era: A Survey and Future Challenges, IEEE COMMUNICATIONS SURVEYS & TUTORIALS, VOL. 23, NO. 1, FIRST QUARTER 2021.

[12] Sistemas Via Satélite e VSAT - PUC RIO - Certificação Digital Nº 02208880/CA - Disponível em : https://www.maxwell.vrac.puc-rio.br/5495/5495\_3.PDF - Acessado em 08/01/2023

[13] DE SOUZA, 2002 - Aspectos do Processo de Desenvolvimento de Satélites Artificiais - Curso Introdutório em Tecnologia de Satélites - INPE.

[14] RECOMMENDATION ITU-R SM.1681-0 Measuring of low-level emissions from space stations at monitoring earth stations using noise reduction techniques ITU-R SM.1681-0

[15] Modulação e Codificação Adaptativa - PUC RIO - Certificação Digital Nº 0124864/CA - Disponível em : https://www.maxwell.vrac.puc-rio.br/4273/4273\_4.PDF - Acessado em 08/01/2023

[16] JUNIOR, Edson - Apresentação SGDC-1 Telebrás - Disponível em: https://www.confea.org.br/sites/ default/files/antigos/edson\_SGDC-TelebrasEdson.pdf - Acessado em 22/12/2022

[17] ETSI TR 102 376 V1.1.1 (2005-02) Broadcasting, Interactive Services, News Gathering and other broadband satellite applications (DVB-S2).https://www.etsi.org/deliver/etsi\_tr/102300\_102399/ 102376/01.01.01\_60/tr\_102376v010101p.pdf - pp. 22.

[18] SATBEAMS APPLICATION https://www.satbeams.com

[19] SurfBeam 2 Residential Satellite Terminal - http://visat.bg/sites/default/files/ViaSat\_Surfbeam2\_ terminal\_Datasheet.pdf

[20] 3GPP TR 38.821, "Technical Specification Group Radio Access Network; Solution for NR to support non-terrestrial networks (NTN) (Release16)"TR38.821,May.2021. - Acessado em 22/01/2023

[21] - RECOMMENDATION ITU-R P.618-8 Propagation data and prediction methods required for the design of Earth-space telecommunication systems (10/2009).

[22] - RECOMMENDATION ITU-R P.618-10 Propagation data and prediction methods required for the design of Earth-space telecommunication systems (10/2009).

[23] Cálculo de Enlace Para Sistemas de Comunicação Digital Via Satélite - INPE-11433-PUD/139 - Luciano Barros e Marco Antônio 2004.

[24]Radiowave Propagation Modelling for SatCom Services at Ku-Band and Above - European Space Agency Disponível em https://core.ac.uk/download/pdf/44326634.pdf - Acessado em 20/12/2022

[25]- RECOMMENDATION ITU-R P.837-6. Characteristics of precipitation for propagation modeling. (06/2017)

[26] - RECOMMENDATION ITU-R P.839-3. Rain height model for prediction methods.(Question ITU-R 201/3). (1992-1997-1999-2001).

[27] RECOMMENDATION ITU-R P.837-7 – "Characteristics of precipitation for propagation modeling."(06/2017).

[28] KOTA, SASTRI L. "Quality of Service for Broadband Satellite internet – ATM and IP Services "Paper - Department of Electrical and Information Engineering g,Telecommunication Laboratory, University of Oulu, 2002, pp. 25-60.

[29] RAPPAPORT, Theodore S.; Wireless Communications – Principles & Practice. Prentice Hall Communications Engineering and Emerging Technologies Series, 1996.

[30] LEE, William C. Y. Mobile Cellular Telecommunications Systems. Mc Graw-Hill International Editors, 1989.

[31] ETSI EN 302 307 V1.1.2 (2006-06) European Standard (Telecommunications series) - (2006-06)

[32] ETSI TR 102 376 V1.1.1 (2005-02) Broadcasting, Interactive Services, News Gathering and other broadband satellite applications (DVB-S2).

[33] INPE-2300- TDL-/071 - Estudo de Disponibilidade de Enlaces De telecomunicações por satélite sujeito a atenuação por chuvas - Disponível em http://mtc-m16c.sid.inpe.br/col/sid.inpe.br/mtc-m18@80/2009/ 03.27.17.52/doc/publicacao.pdf - Acessado em 12/01/2023.

[34] Apostila do Curso de Sistemas Móveis - Professor Mauro S. Assis, UFF.

[35] Octave Stating Guide: http://www.eletr.ufpr.br/edu/pds\_/lab/interpreter/octave\_3.html - Acessado em 30/12/2022

[36] ALVES, 2017 - SATÉLITE GEOESTACIONÁRIO DE DEFESA E COMUNICAÇÕES ESTRATÉGICAS(SGDC): Operação da carga útil de Defesa - Acessado em 05/01/2023, mesmo link de [6]

[37] BITTAR, 2017 - DESAFIO OPERACIONAL E COMERCIAL NO CONTEXTO DO PNBL. Disponível : - Acessado em 05/01/2023, mesmo link de [6]

[38]BORGO, R.L. (2012). Dissertação de Mestrado em Engenharia Elétrica, Publicação PPGEE. DM – 497/2012. Departamento de Engenharia Elétrica, Universidade de Brasília, Brasília, DF, 108p.

[39] ARIANESPACE, LAUNCH KIT VA236 - May, 2017 – Arianespace to launch two telecom satellites for Brazil (SGDC) and South Korea (KOREASAT-7), Catálogo técnico da Arianespace Service & Solutions, 2017. Disponível em: <http://www.arianespace.com/press-release/flight-va236-arianespace-logs [-78th-successful-ariane-5-launch](http://www.arianespace.com/press-release/flight-va236-arianespace-logs-78th-successful-ariane-5-launch)-in-a-row-orbits-telecom-satellites-for-brazil-and-south-korea/>. - Acessado em 05/01/2023

[40] BRASIL. Ministério de Ciência, Tecnologia e Inovação, e Comunicações (MCTIC), Agência Espacial Brasileira (AEB). Programa Nacional de Atividades Espaciais (PNAE) 2012-2021. CDU 52(81)(083.97), 2012b.

## **PROGRAMAS UTILIZADOS e ANEXOS**

#### **6.1 ShareLaTeX**

ShareLaTeX é um editor online livre de LaTeX que permite compilação em tempo real do código e foi utilizado para a escrita do relatório deste projeto.

#### **6.2 Octave**

GNU Octave é uma linguagem computacional, com o foco em computação matemática, sua principal usabilidade é sua linha de comando para solução de problemas, a versão utilizada é uma versão livre, a 7.3.0.

#### **6.3 Satmaster Pro**

O Satmaster Pro é uma ferramenta para cálculo de orçamento de link de satélite, direcionamento de antena, espaçamento de alimentação dupla e é capaz de gerar diversos gráficos e cálculos, apresentar informações sobre os principais satélites que cobrem o planeta Terra. A versão utilizada foi a versão Mk9.2a - DEMO, que é livre e pode ser baixada juntamente com atualizações de arquivos de cidades e satélites recentes, o SGDC-1 pode ser encontrada ao adicionar o arquivo satlist.map que eles atualizam mensalmente em seu site.

#### **6.4 SatBeams**

O SatBeams é uma ferramenta que permite a pesquisa de inúmeros dados dos principais satélites terrestres, podendo ser utilizado tanto seu aplicativo, quanto seu site. É uma das ferramentas mais ricas e completas, e possui atualizações esporádicas com novos dados e ferramentas.

### **6.5 ANEXOS**

kh=0.09164;

k=-228.6; GT=17.5; EIRP=65; f=20; Banda=300e6; caso=2; %baseado no reuso de frequência %--------------------- Característica VSATs ------------------------- Le=-3.1482; le=-61.9925; H=0.082;  $Ls=0;$ ls=-75; re=6378.14; rs=42164.17; Hgs0=35786; Ee=0.08182; %--------------------- Cálculos GEO, informações confirmadas por SATBEAMS ------------------------ l=((re/sqrt(1-(Ee^2)\*(sin(Le\*pi/180))^2))+H)\*cos(Le\*pi/180); z=((re\*(1-Ee^2)/sqrt(1-(Ee^2)\*(sin(Le\*pi/180))^2))+H)\*sin(Le\*pi/180); psie=atan(z/l)\*(180/pi) R=sqrt((l^2)+(z^2)); B=le-ls; d=sqrt((R^2)+(rs^2)-2\*R\*rs\*cos(psie\*pi/180)\*cos(B\*pi/180)); Ae=acos(((re+Hgs0)/d)\*(sqrt(1-(((cos(B\*pi/180))^2)\*(cos(Le\*pi/180))^2))))\*(180/pi); b=acos(cos(B\*pi/180)\*(cos(Le\*pi/180)))\*(180/pi); Ai=asin(sin(abs(B)\*pi/180)/sin(b\*pi/180))\*(180/pi); Az=180+Ai; LLFs=92.44+20\*log10(f)+20\*log10(d); Sfm=0.0; Al=1.1; Sl=1.1; %---------------------- Cenário com atenuação por chuva, ITU-R -------------------------------------- Re=8500; t=45; R001mm=90; h0=4.5;

```
kv=0.09611;
ah=1.0568;
av=0.9847;
hR=h0+0.36;
if (Ae>=5)
 LS=(hR-H)/(sin(Ae*pi/180));
else
 LS=(2*(hR-H))/(sqrt(((sin(Ae*pi/180))^2)+(2*(hR-H)/Re))+(sin(Ae*pi/180)));
end
LG=LS*cos(Ae*pi/180);
K=(kh+kv+(kh-kv)*(cos(Ae*pi/180)^2)*(cos(2*t*pi/180)^2))/2;
a=((kh*ah)+(kv*av)+(kh*ah-kv*av)*(cos(Ae*pi/180)^2)*(cos(2*t*pi/180)^2))/(2*K);
VR=K*(R001mm^a);%
R001mm=1/(1+(0.78*sqrt((LG*VR)/(f)))-(0.38*(1-exp(-2*LG))));
C=atan((hR-H)/(LG*R001mm))*(180/pi);
if (C>0)LR=(LG*R001mm)/(cos(Ae*pi/180));
else
LR=(hR-H)/(sin(Ae*pi/180));
end
if (abs(Le)<36)
x=36-abs(Le);
else
 x=0;
end
v001=1/(1+(sqrt(sin(Ae*pi/180))*((31*(1-exp(-((Ae*pi/180)/(1+x))))*((sqrt(LR*VR))/(f^2)
))-0.45)));
LE=LR*v001;%
A001=VR*LE;%
%A atenuação, Ap,
p=0.5; %O valor de p pode ir de 0.001% até 5%
if (p>=1||abs(Ae)>= 36)
 beta=0;
elseif (p<1 && abs(Le) < 36 && Ae >= 25)
 beta=-0.005*(abs(Le)- 36);
else
 beta=-0.005*(abs(Le)- 36)+1.8- 4.25*(sin(Ae*pi/180));
end
Ap = (A001)^*((p/0.01)^((-(0.655+0.033^*log(p)-0.045^*log(A001)-beta^*(1-p)^*sin(Ae^*pi/180))));
```

```
if (caso==1)
CN=EIRP+GT-k-LLFs-Sfm-Al-Sl-10*log10(Banda)
```
else CN=EIRP+GT-k-LLFs-Sfm-Al-Sl-Ap-10\*log10(Banda) end

```
if (caso==1)
CIR=1.26;
 CNIR=-10*log10((10^(-CIR/10))+(10^(-CN/10)))
 CAPACIDADE=Banda*log2(1+10^(CNIR/10))
else
 CIR=12.43;
 CNIR=-10*log10((10^(-CN/10))+(10^(-CIR/10)))
 CAPACIDADE=(Banda/3)*log2(1+10^(CNIR/10))
end
```